Visión por computadora Computer vision

- Conjunto de algoritmos que permiten obtener una *representación visual* del *mundo*, *suficiente* para la realización de una **tarea dada**.
	- Representación visual
	- El mundo: definirlo.
	- Suficiente: necesidad vs. Posibilidad
	- Acotado a una tarea

- Representación visual del mundo
	- Inferir las propiedades del mundo a partir de una o más imágenes:
		- Fotografías
		- Video
		- Estudios médicos
	- El mundo en cada caso es algo distinto

- Definición de la tarea
	- No existe un sistema general de visón por computadora capaz de resolver cualquier problema.
	- Buena parte del resultado de la aplicación se juega en una correcta discusión y definición inicial del problema, y en una estrecha relación con los utilizadores o clientes del sistema.

- Representación "suficiente" para la tarea
	- Compromiso entre la cantidad de información que una máquina puede, en un momento dado de la historia, almacenar y procesar en un tiempo útil y la definición precisa de la tarea que queremos que esta máquina realice.

- Representación suficiente
	- Utilizar todo el potencial técnico de que dispongamos.
	- No exigir del sistema más que lo necesario para resolver la tarea.
	- En este proceso a menudo es posible interactuar con el medio y es deseable que así sea.

# Ej: Robot móvil con 3 cámaras

- Ej: robot móvil con tres cámaras que se desplaza en una pieza (1990 )
	- El mundo
	- La tarea
		- Desplazarse sin chocar
	- Representación
		- Conjunto de segmentos detectados en las imágenes de las tres cámaras

## Lo que el robot "ve"

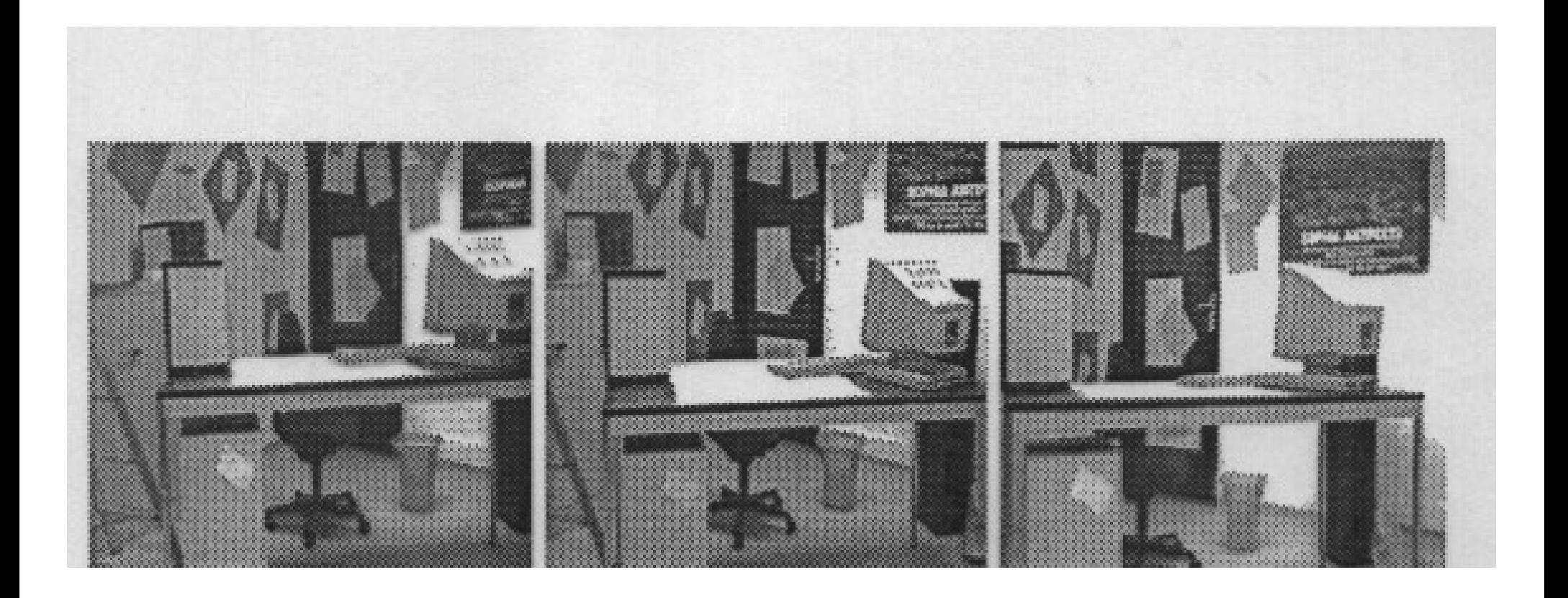

## Segmentos registrados

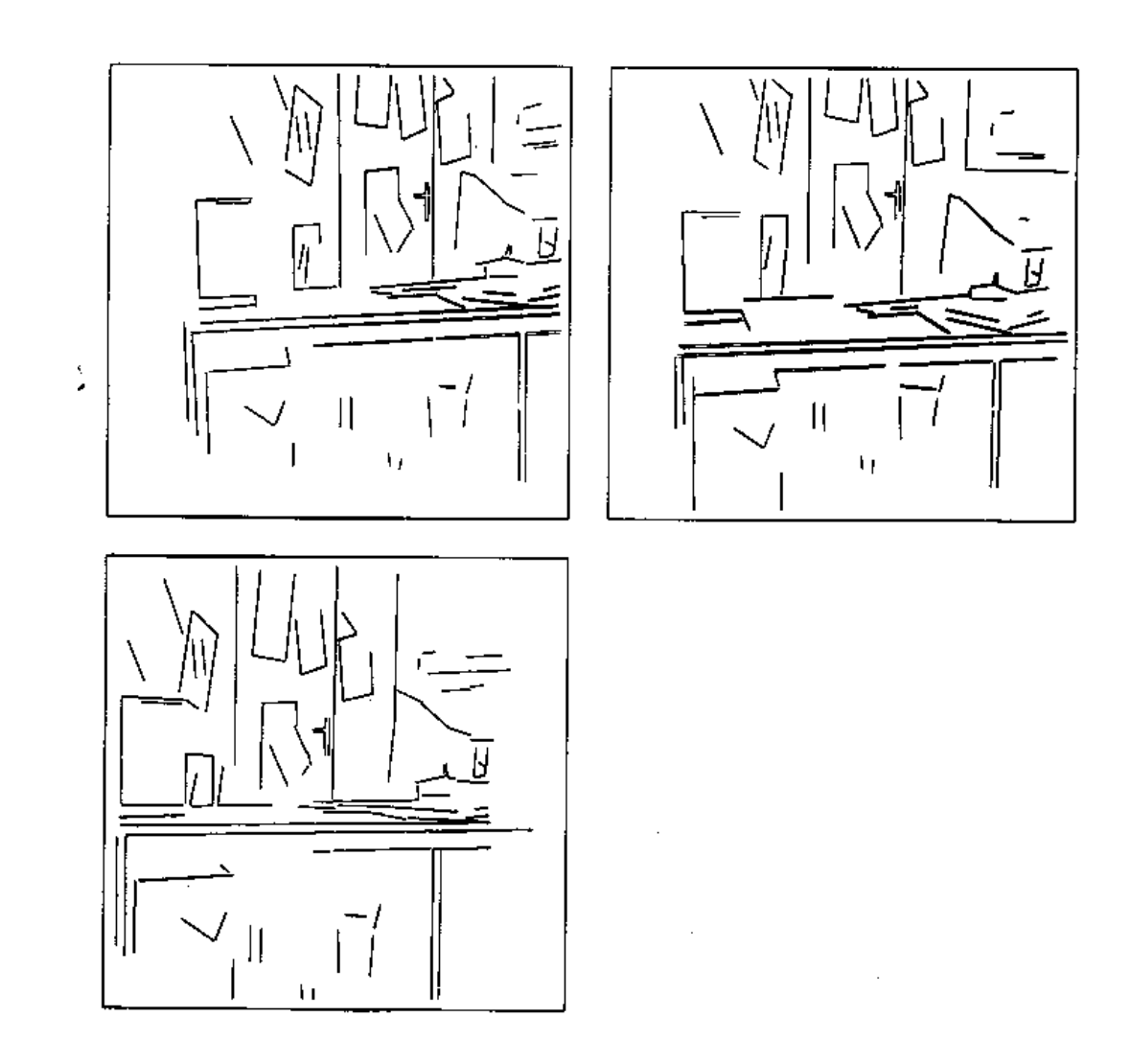

### Reconstrucción 3D

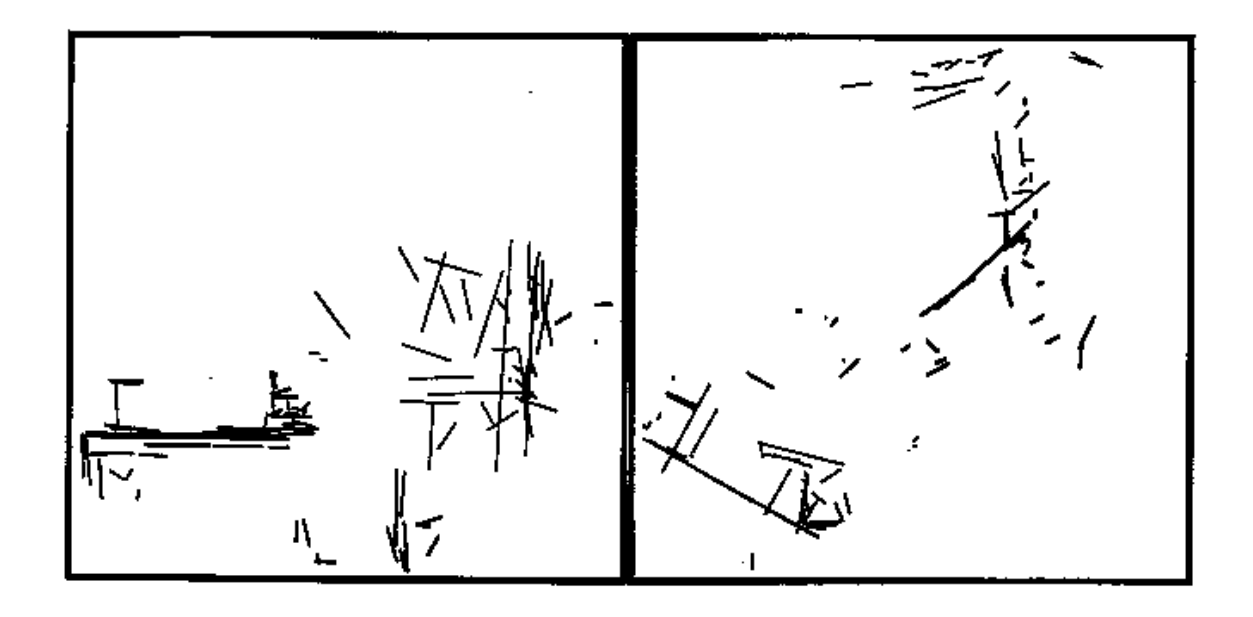

# Ej: Pieza en cinta trasportadora

- Robot que toma un objeto de la línea transportadora
- "Visual servoing"

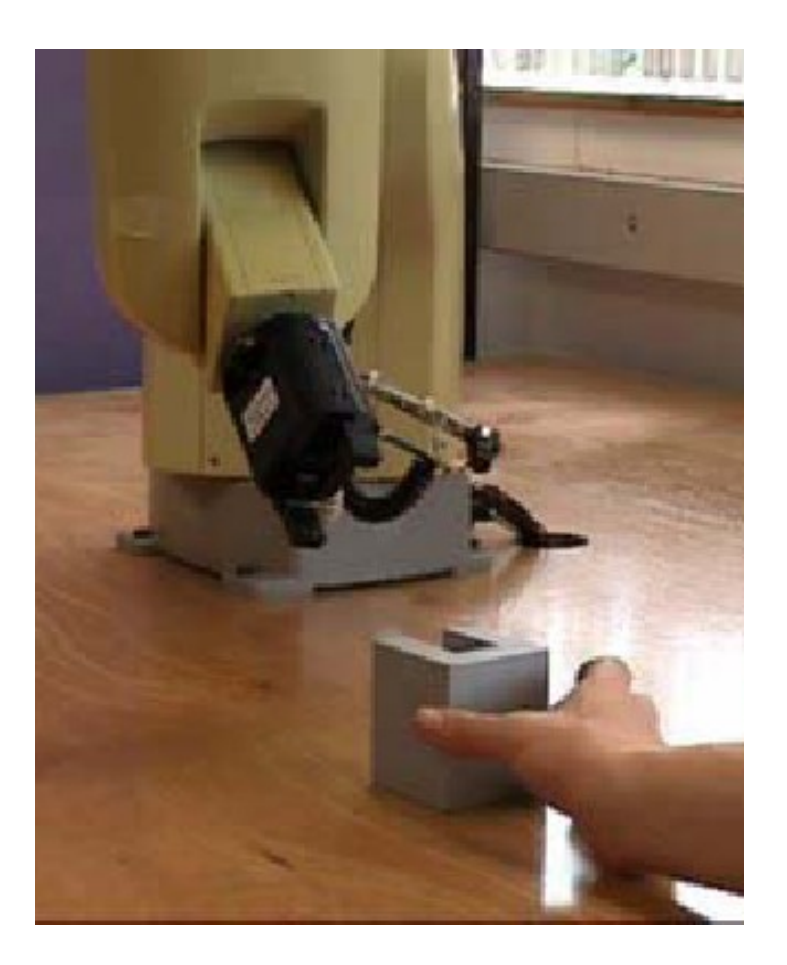

## Pieza en cinta trasportadora

- El problema así definido no permite enfrentar correctamente la tarea.
- En realidad el problema está mal definido.
- Se podría pensar en varias clases de problemas de complejidad creciente:

## Pieza en cinta transportadora

- Una pieza conocida por vez, sobre un fondo contrastado.
- Una pieza desconocida por vez, sobre un fondo contrastado.
- Una pieza conocida de un montón en un fondo contrastado.
- Una pieza desconocida de un montón en un fondo contrastado.
- Una pieza conocida de un montón en un fondo no contrastante o desconocido.
- Una pieza desconocida de un montón en un fondo desconocido.

## Definición de la tarea

- No se puede aislar el aspecto **imágenes** del **sistema** del que forma parte.
- Es fundamental definir correctamente la tarea a realizar y poder utilizar todas las herramientas del sistema en su conjunto para resolver el problema.
- Entre esas herramientas se encuentra el tratamiento de imágenes pero también una disposición adecuada de la cámara, una correcta iluminación, un fondo estable y controlado (si posible contrastante respecto al objeto), etc.

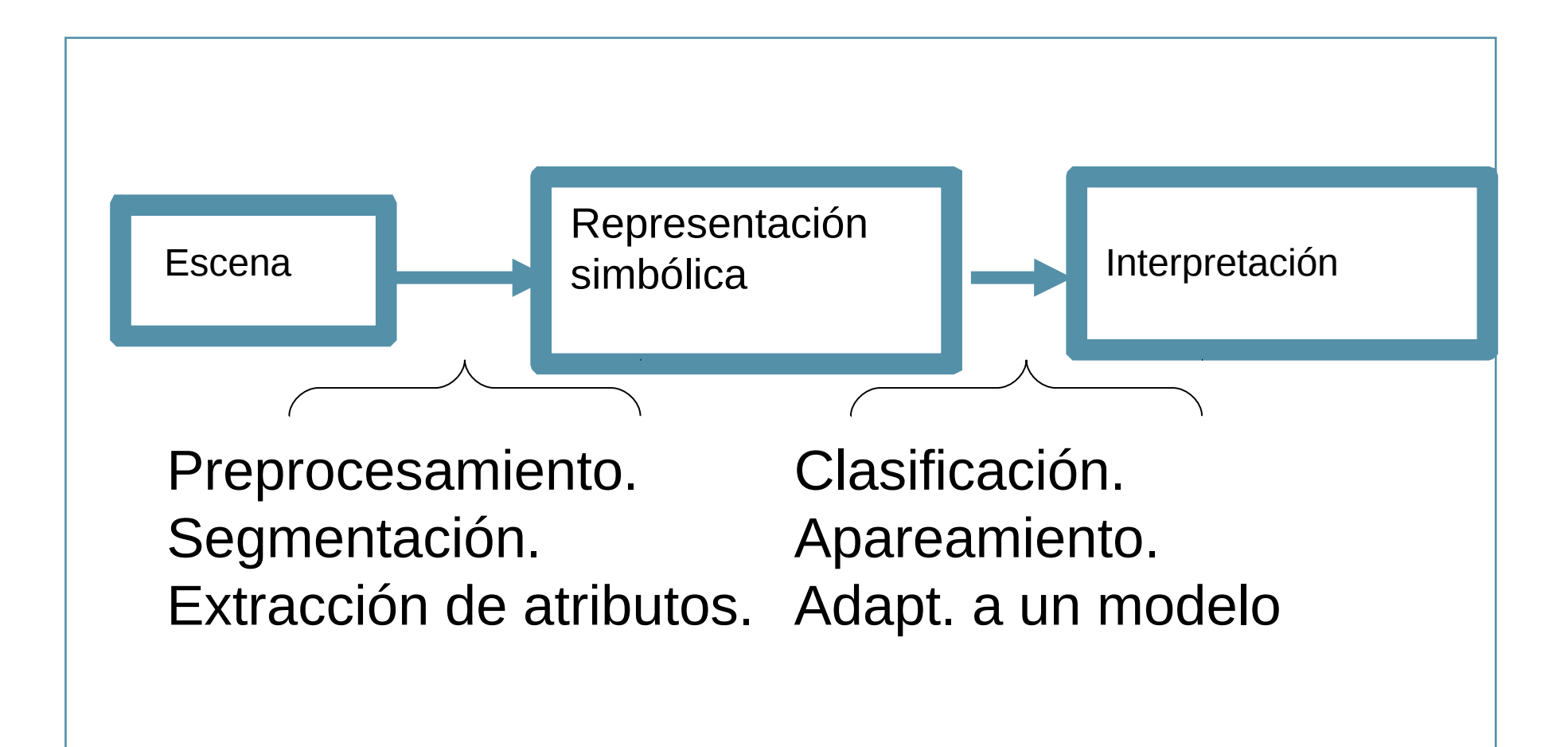

• Disciplinas próximas

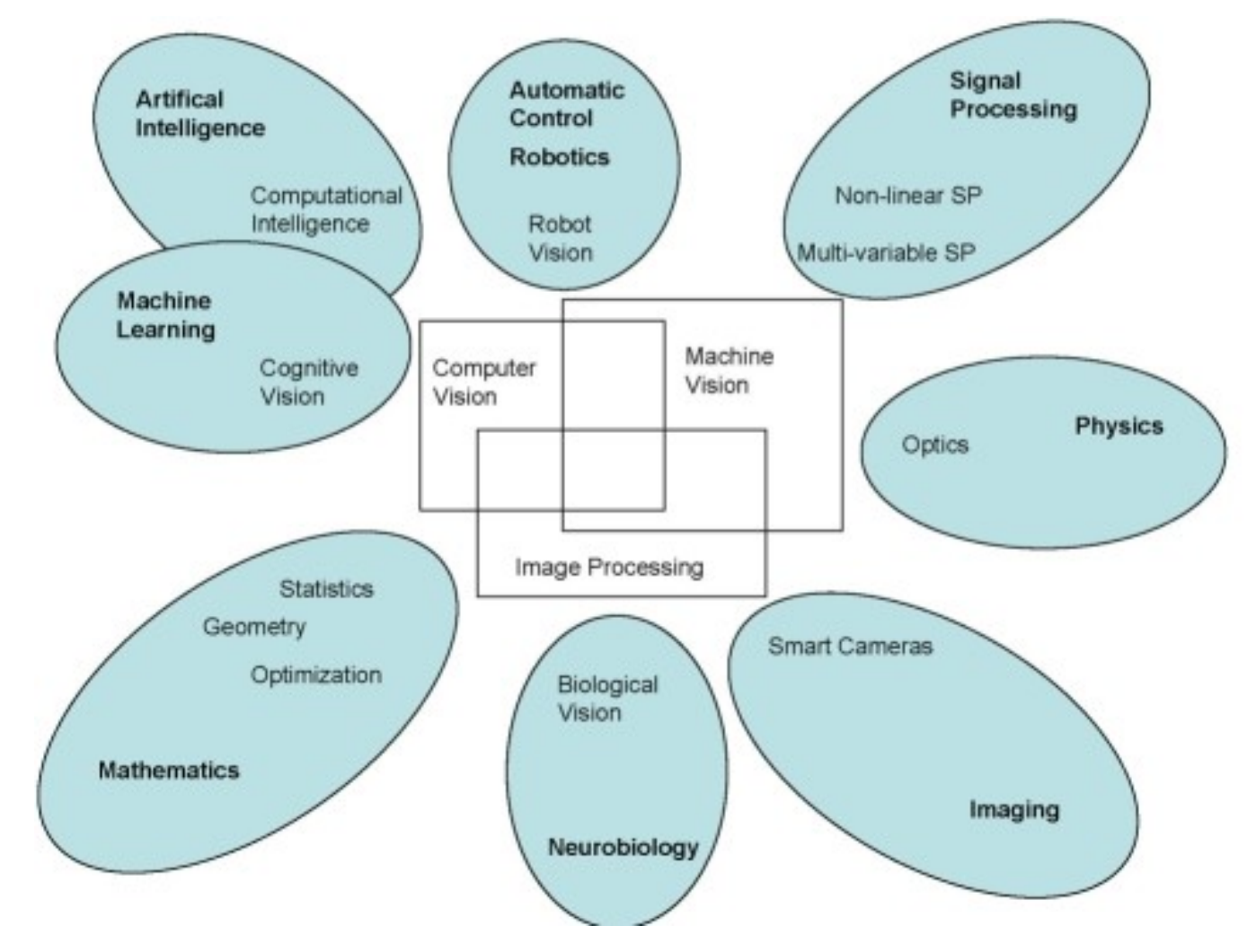

#### Visión por computadora Algunas tareas relacionadas con Robótica

- Posibles tareas
	- Detectar la presencia de ciertos objetos en la escena
	- Determinar la pose de un objeto en la escena
	- Determinar qué es fondo y que es frente en la imagen
	- Seguir un objeto o una región de interés
	- Medir distancia del robot a un objeto
	- Evitar obstáculos
	- Ubicarse en el espacio

# Detectar la presencia de un cierto objeto

- Tener información que describa el objeto
	- Descriptor del objeto dado usualmente por un conjunto de características
- Extraer información de la escena
	- Extraer características.
	- Construir descriptores en base a esas características
- Comparar con el descriptor del objeto
- Es deseable que la deteción sea invariante frente a cambios de escala (el objeto más adelante o más atrás) y a transformaciones rígidas o afines
- Ejemplo: características SIFT o SURF, ASIFT

# SIFT o ASIFT

- SIFT: Compara patches (histograma de direcciones locales del gradiente) a distintas escalas. Invariante a cambios de escala y movimientos rígidos.
- ASIFT: agrega invariancia afín.
- SURF variante rápida de SIFT.
- www.ipol.im

## SURF

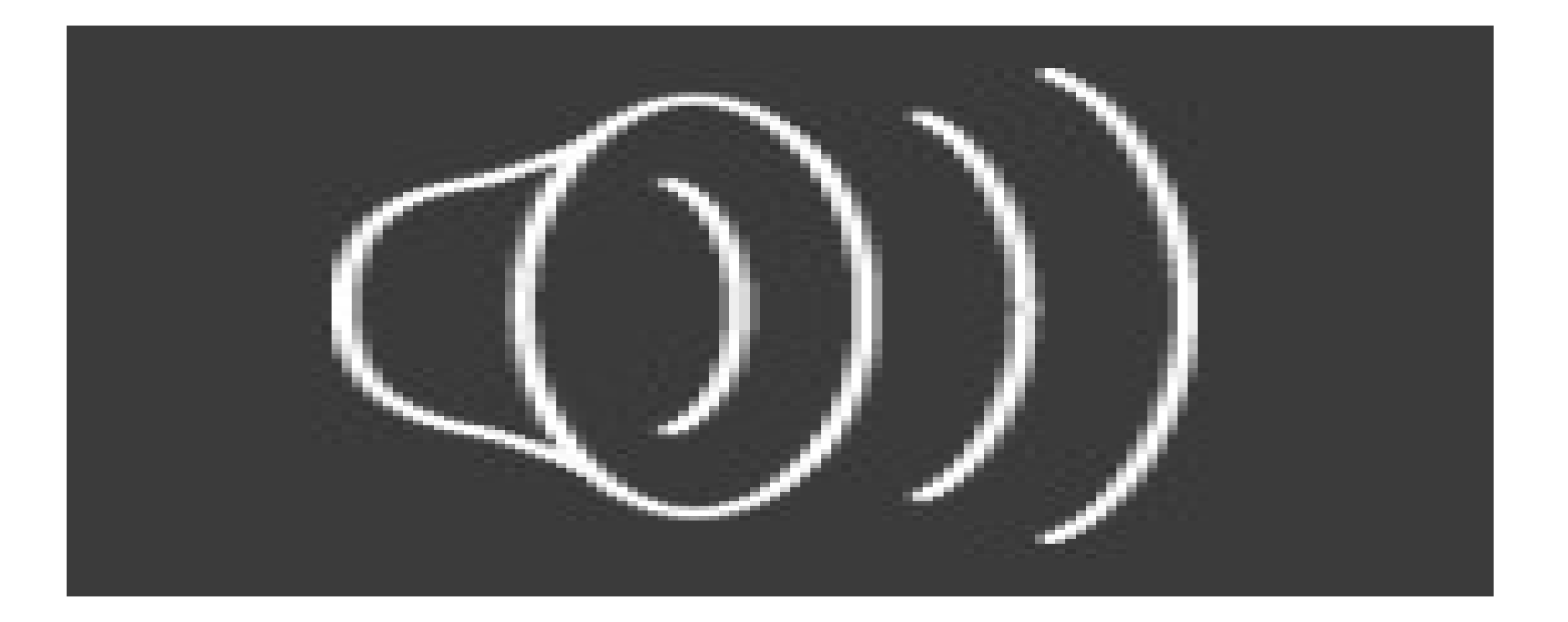

# Detectar la presencia de objetos de un cierto tipo

- Entrenar un clasificador con múltiples ejemplos verdaderos y falsos del tipo de objeto
- Para una nueva imagen, clasificar las regiones de la imagen.
- Ejemplo: reconocimiento de caras
	- En este ejemplo se utilizan características de Haar de patches dispuestos en cierta relación geométrica.

### Detección de caras

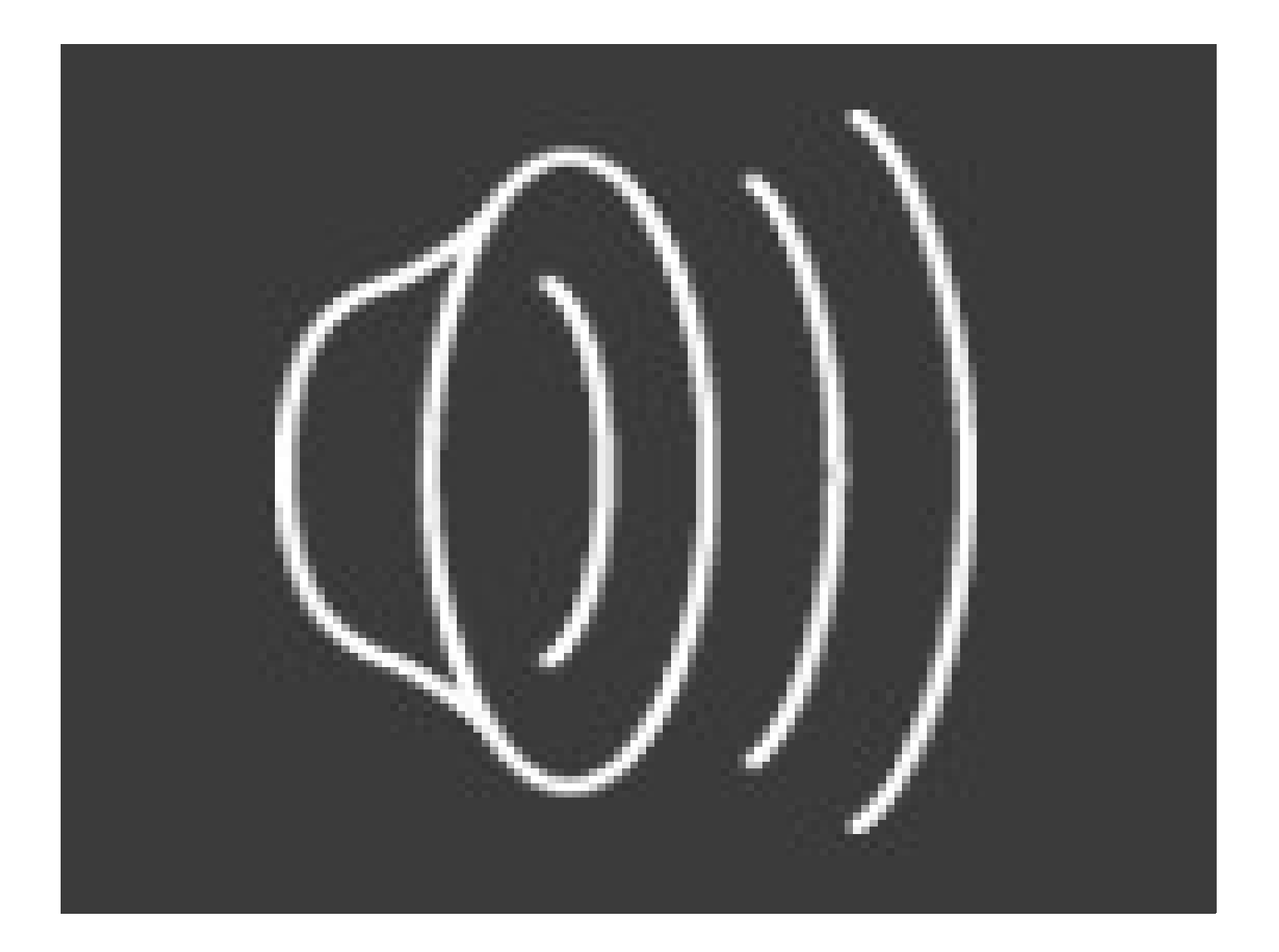

# Determinar frente y fondo

- Aprender el fondo a medida que transcurre el tiempo
- Detectar las zonas que son distintas del fondo
- Ejemplo: sustracción de fondo

## Frente y fondo

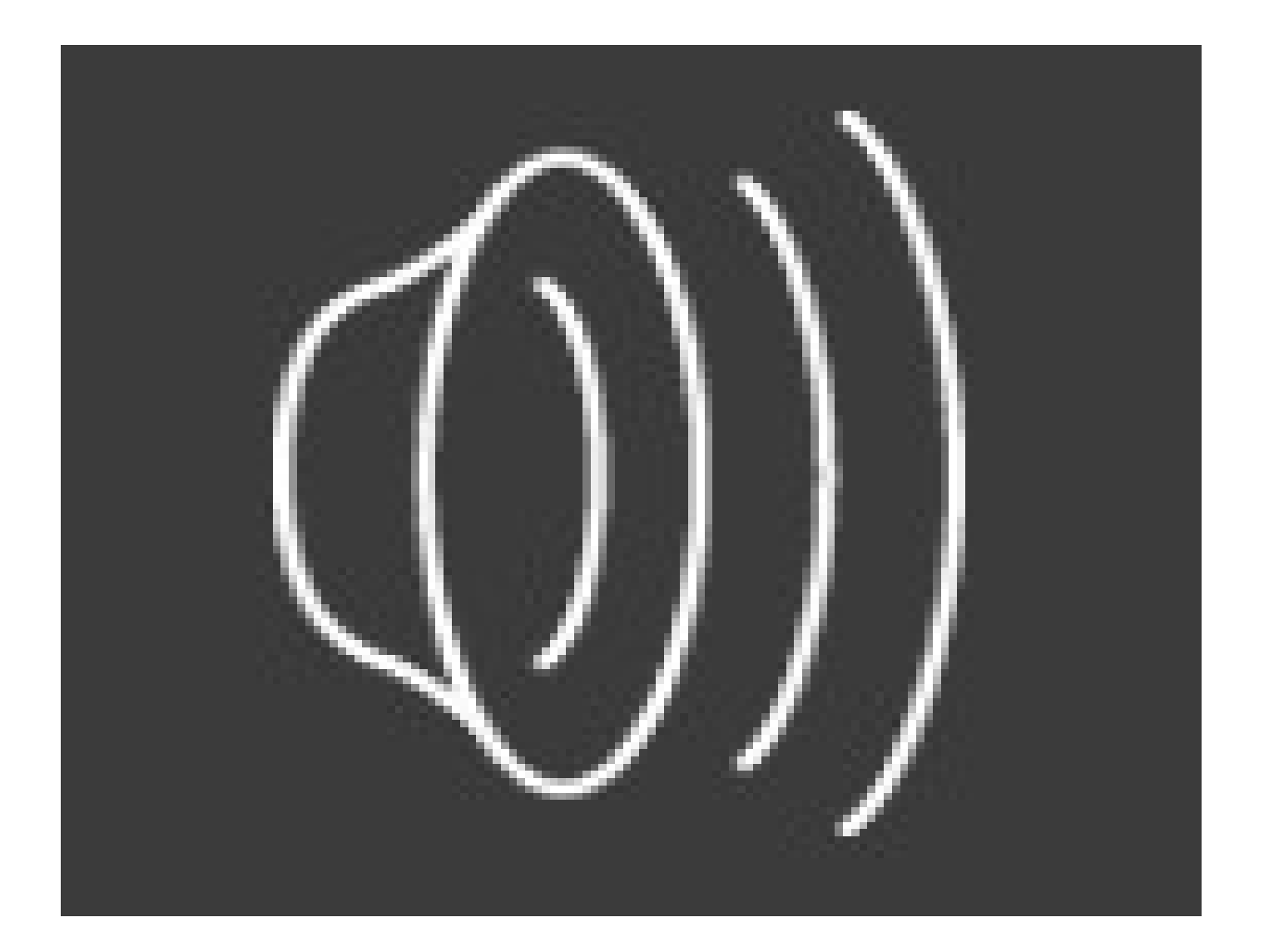

# Seguir una región por color

- Determinar las características del color de una región (espacio RGB, HSI, etc.)
- Segmentar la región de interés en el primer cuadro
- Buscar en el siguiente cuadro la región cercana que tiene las mismas características.
- Ejemplo: Mean-shift (buscar una región cercana en forma y posición que mantenga el valor medio).
	- http://isa.umh.es/pfc/rmvision/opencvdocs/papers/camshift.pdf
	- demo:
	- http://isa.umh.es/pfc/rmvision/opencvdocs/appPage/CamShift/Ca mShift.htm
- •

•

### Mean-shift

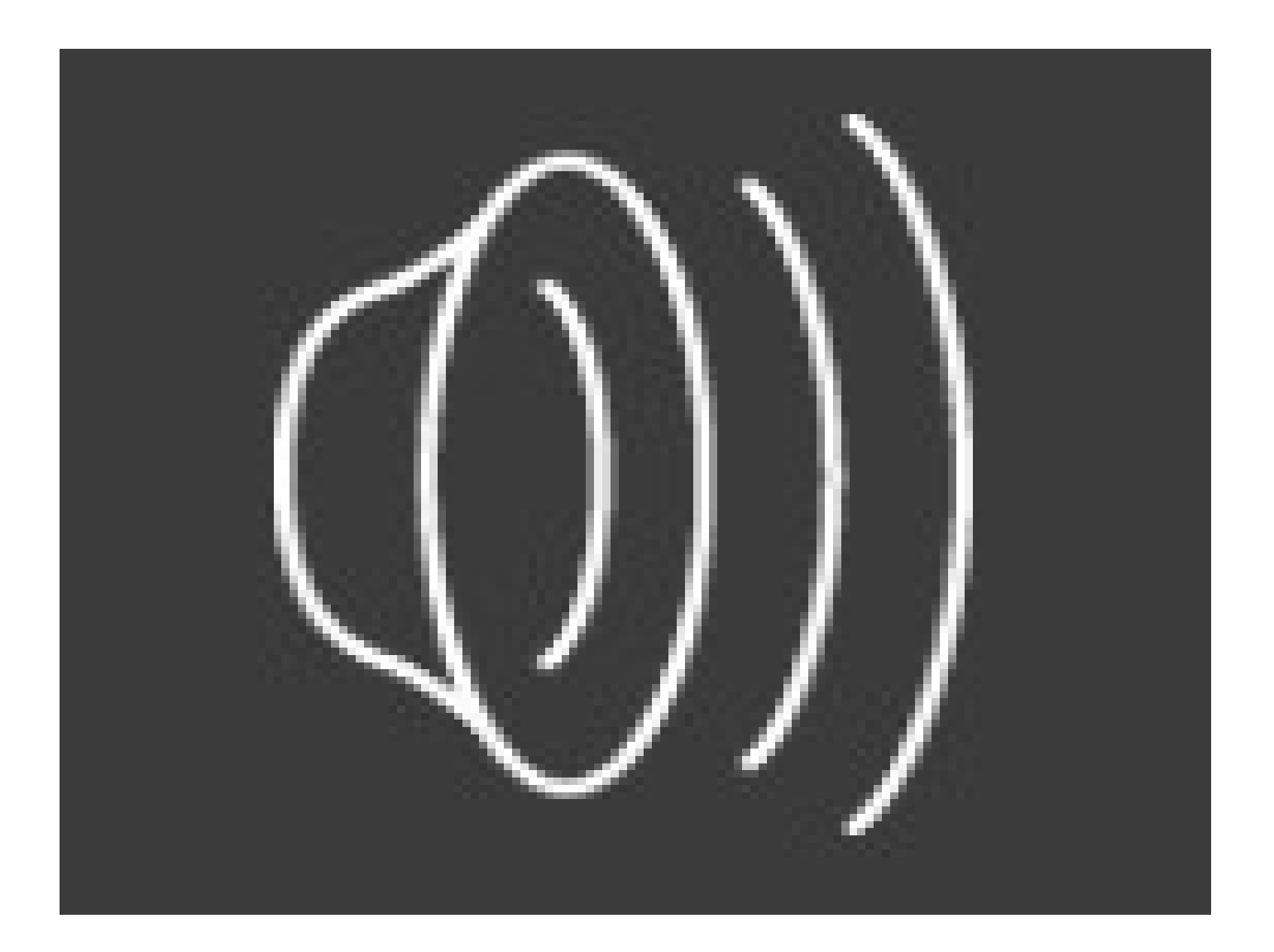

## Detección de movimiento

- Detectar zonas que se mueven en la imagen
- Ejemplo: Flujo óptico
	- http://www.cs.umd.edu/~djacobs/CMSC426/O pticalFlow.pdf

# Flujo óptico – Lukas/Kanade

- ●I,J imágenes "consecutivas" (secuencia)
- ●Modelos de movimiento
- $\bullet$  $I(x, y, t+T) = I(x - \Delta_x(x, y, t, T), y - \Delta_y(x, y, t, T))$
- Movimiento afín  $\vec{\delta} = (\Delta_x, \Delta_y) = D \vec{x} + \vec{d}$
- $J((1+D)\vec{x}+\vec{d})=I(\vec{x})$
- •Selección de "buenos puntos" a seguir

●Búsqueda de los parámetros en una ventana centrada en los puntos

## Flujo óptico – Lukas/Kanade

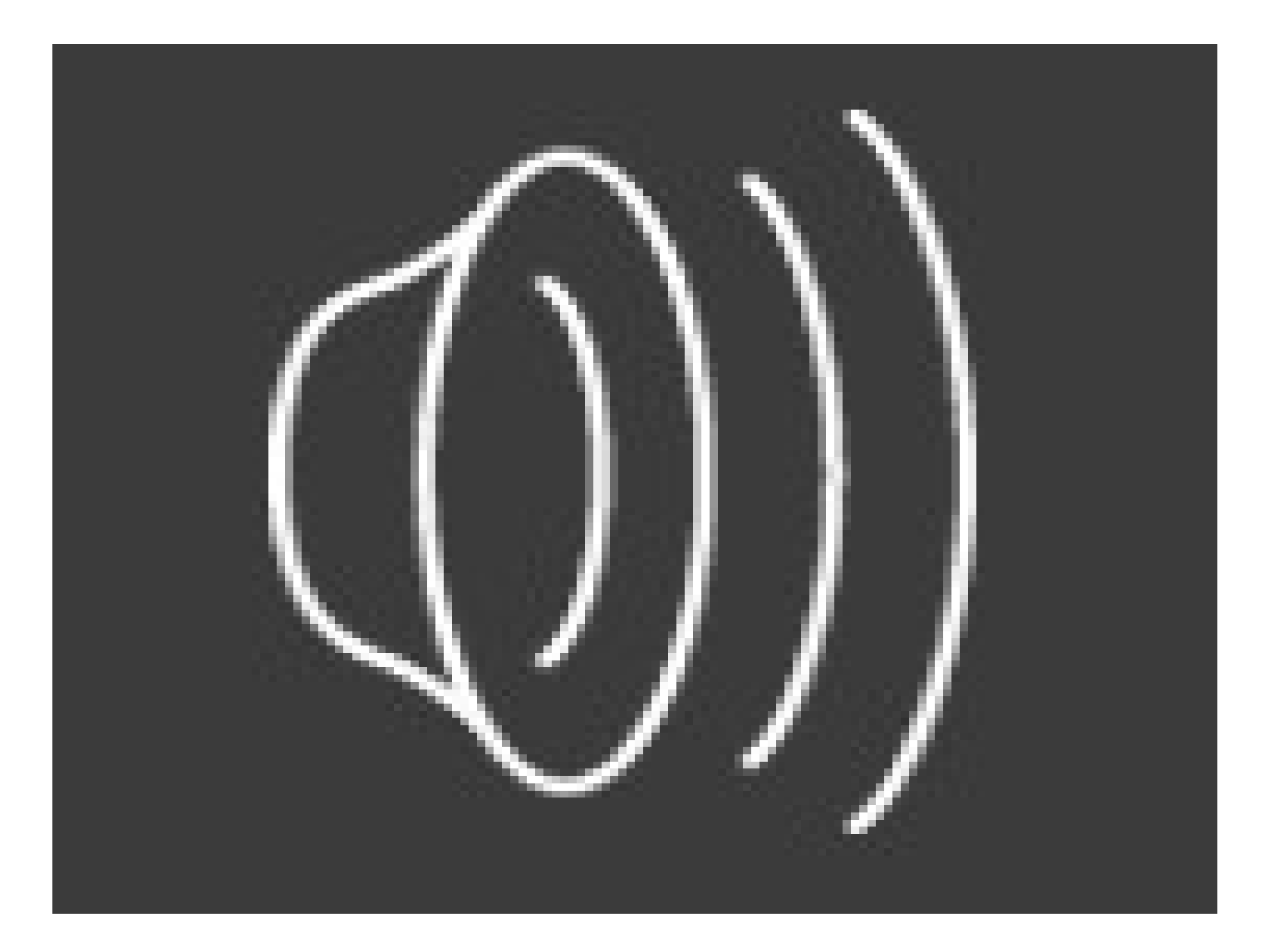

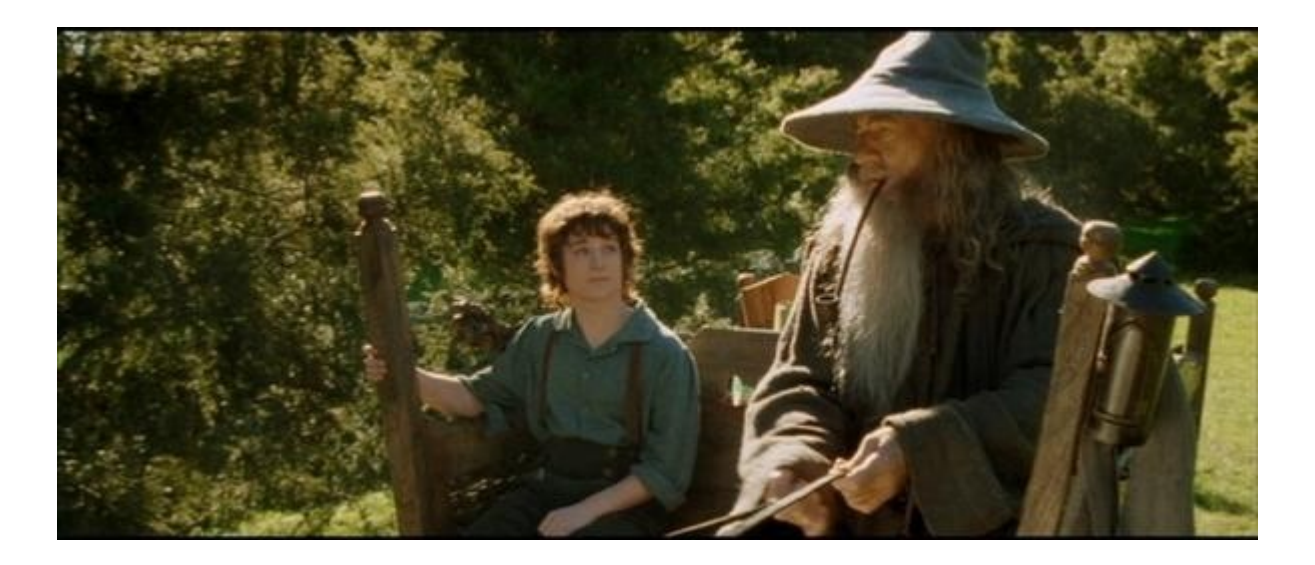

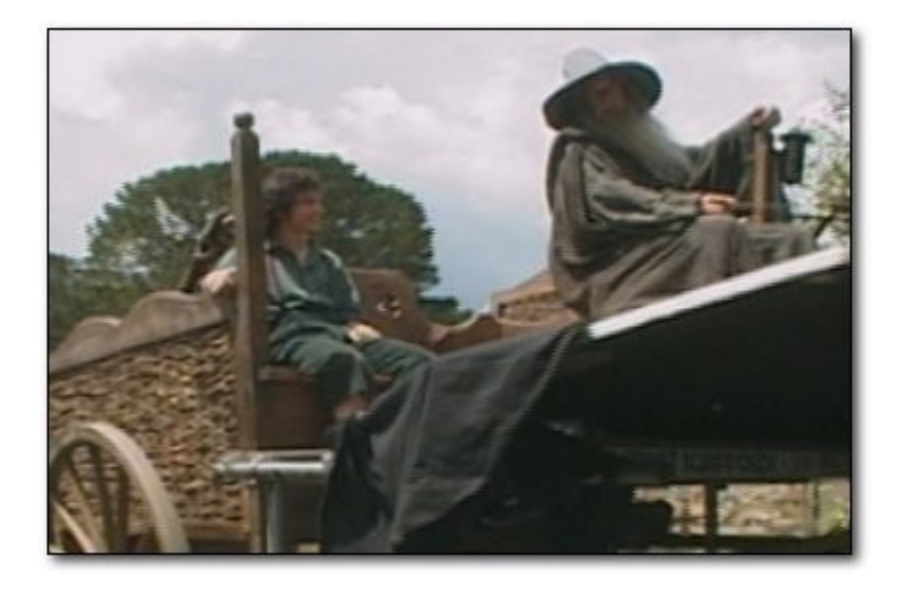

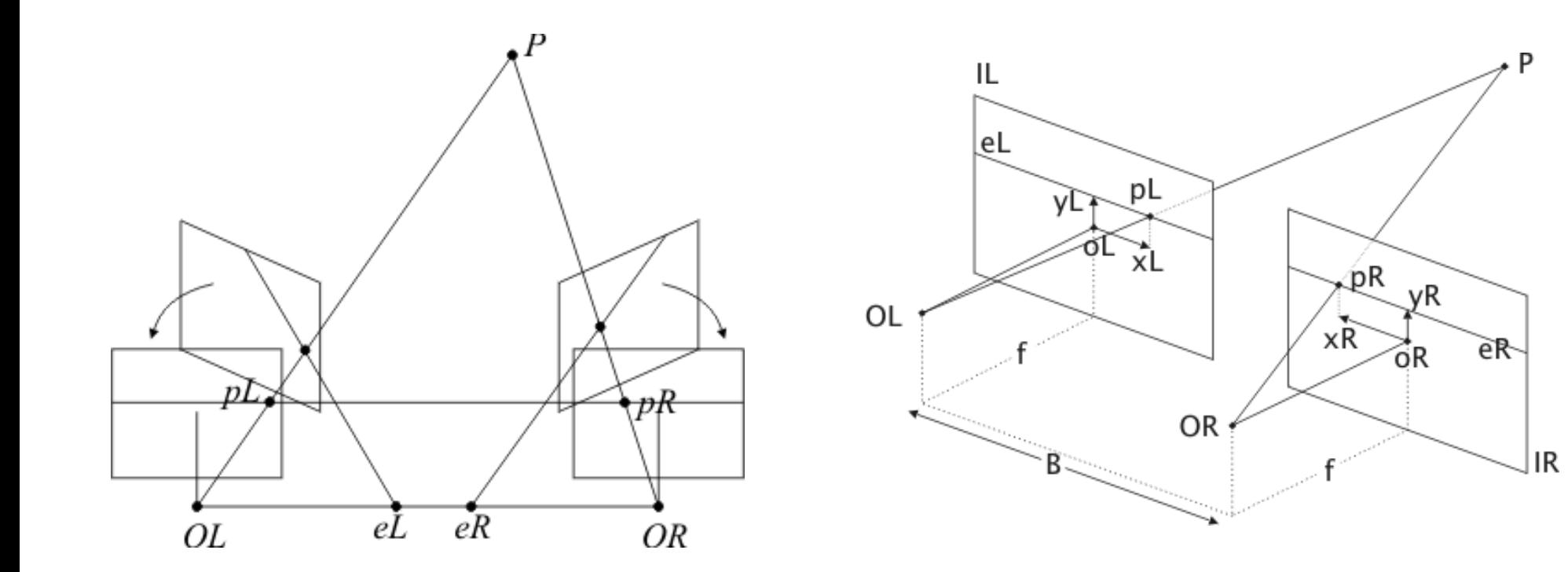

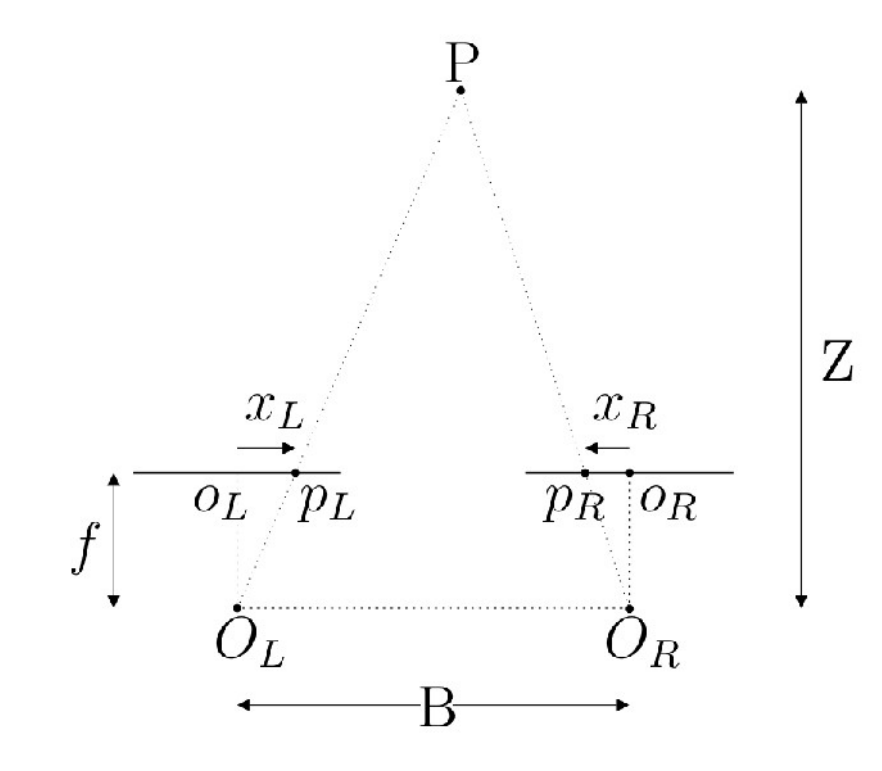

$$
d = (x_L - x_R) = \frac{f}{Z}B
$$

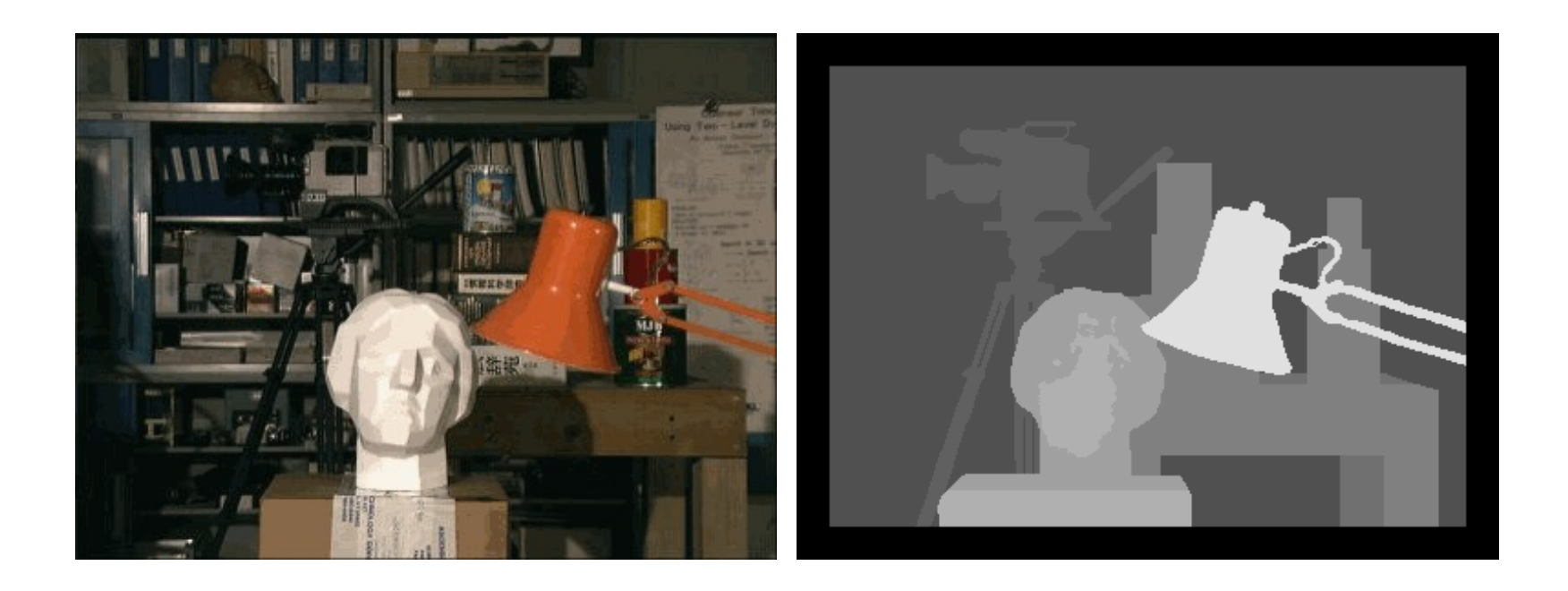

Computer Vision, Robotics and Arduino

• http://robocv.blogspot.com/2012/04/robotcontrol-using-opencv-and-arduino.html

### Problema del curso

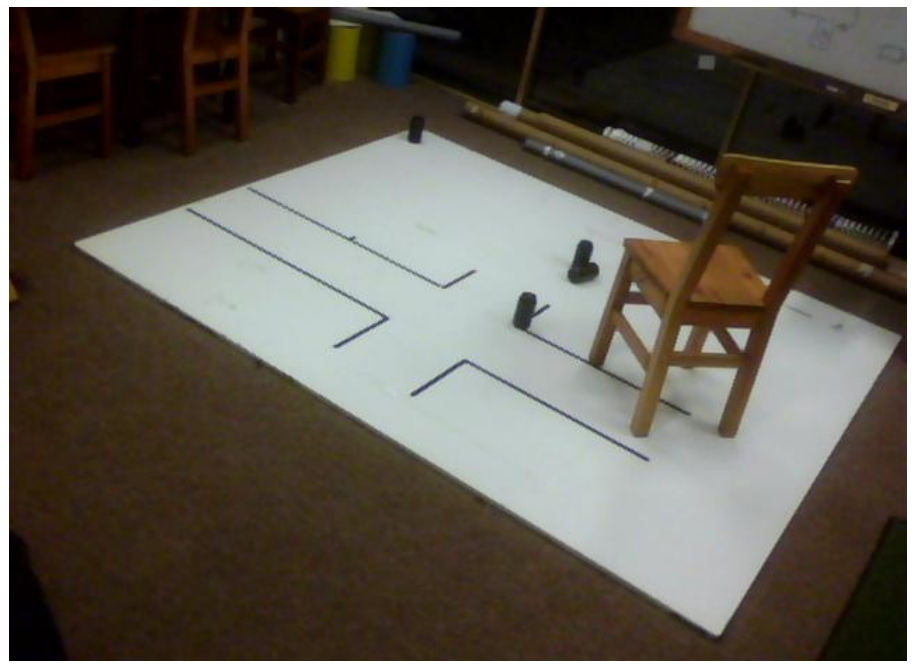

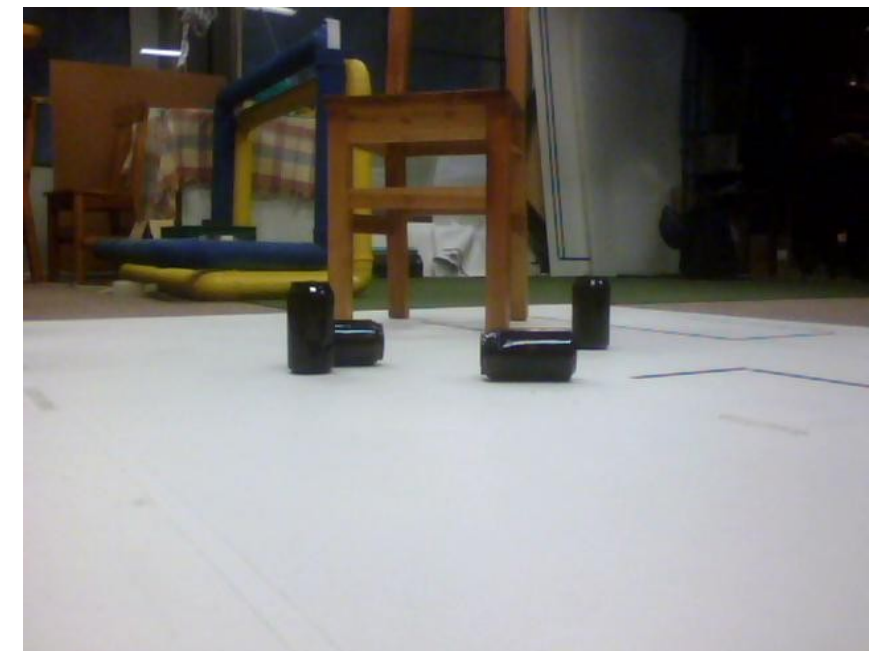

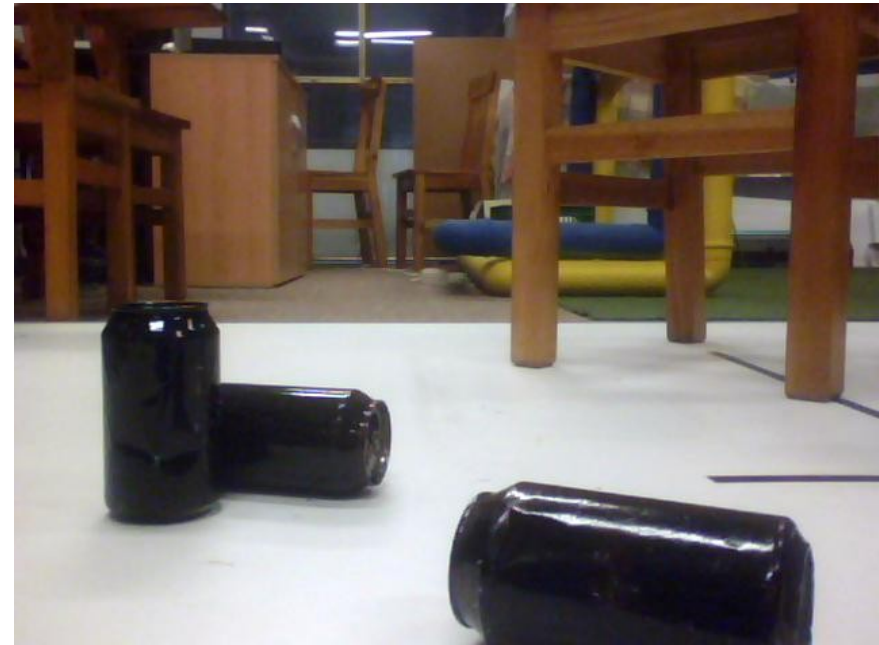

# Una pista: el color

- Piso sin color (blanco)
- Límite del piso con color
- Latas sin color
	- Negras con reflejos del gris al blanco
- Obstáculos con color

## Espacios de color

- El color es una característica tridimensional
- Diferentes formas de representarlo espacios de color

#### **RGB**

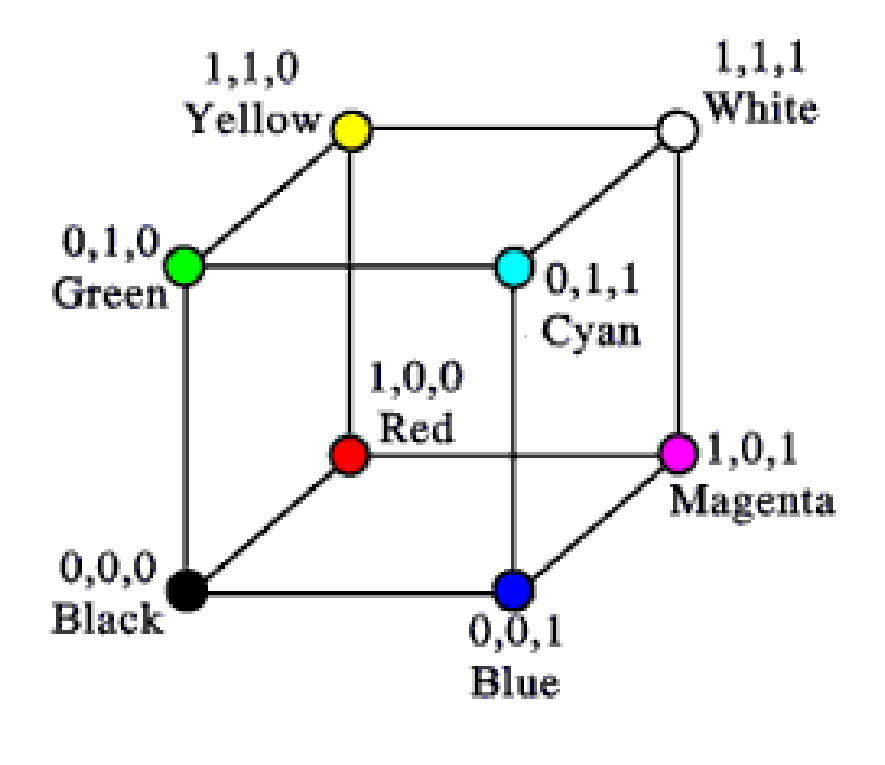

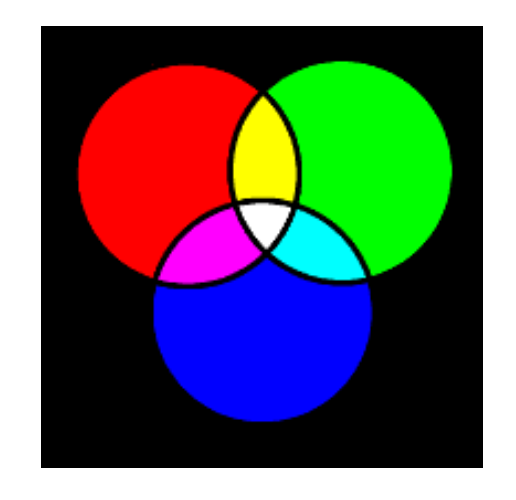

•Espacio aditivo •Colores primario de luz

#### Monitor CRT

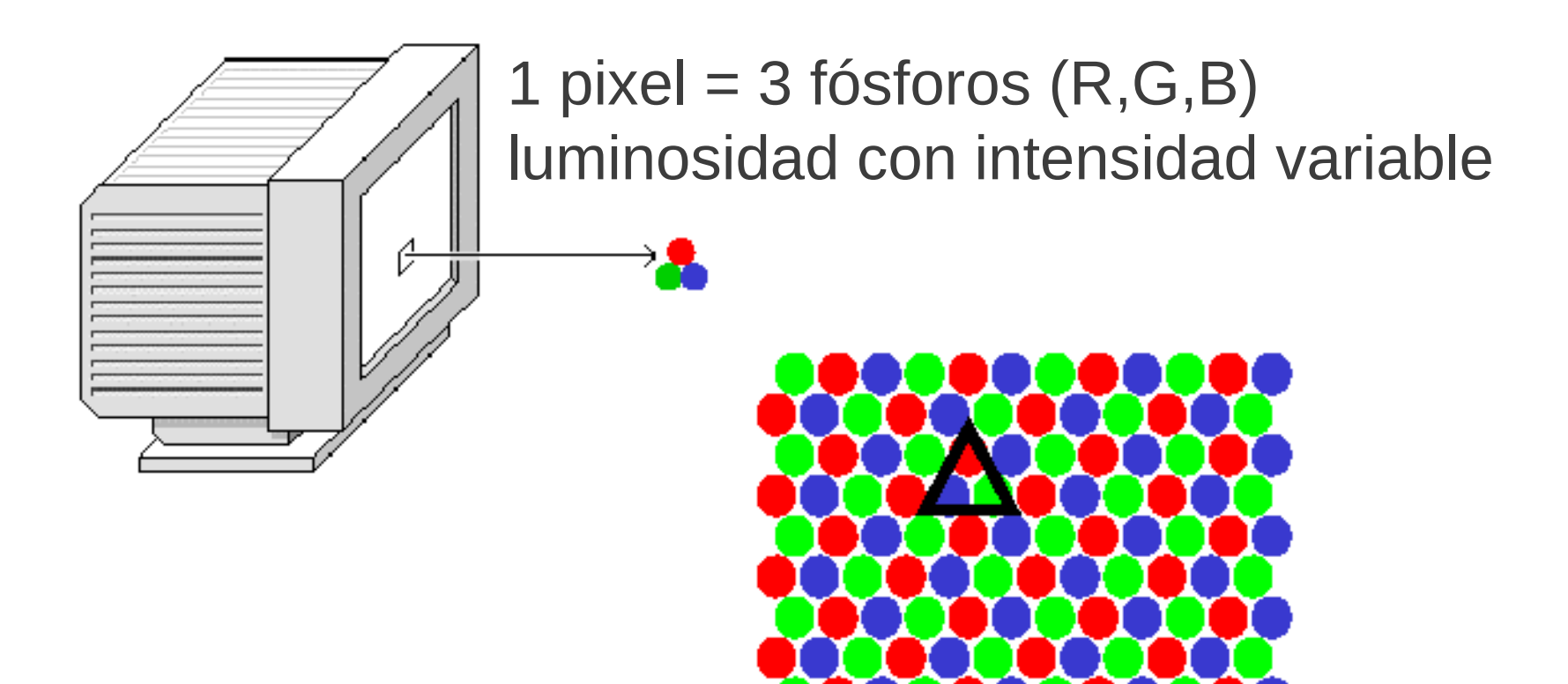

#### Pero...

- Nosotros no pensamos en términos de RGB
- ¿Qué tienen en común los siguientes colores?

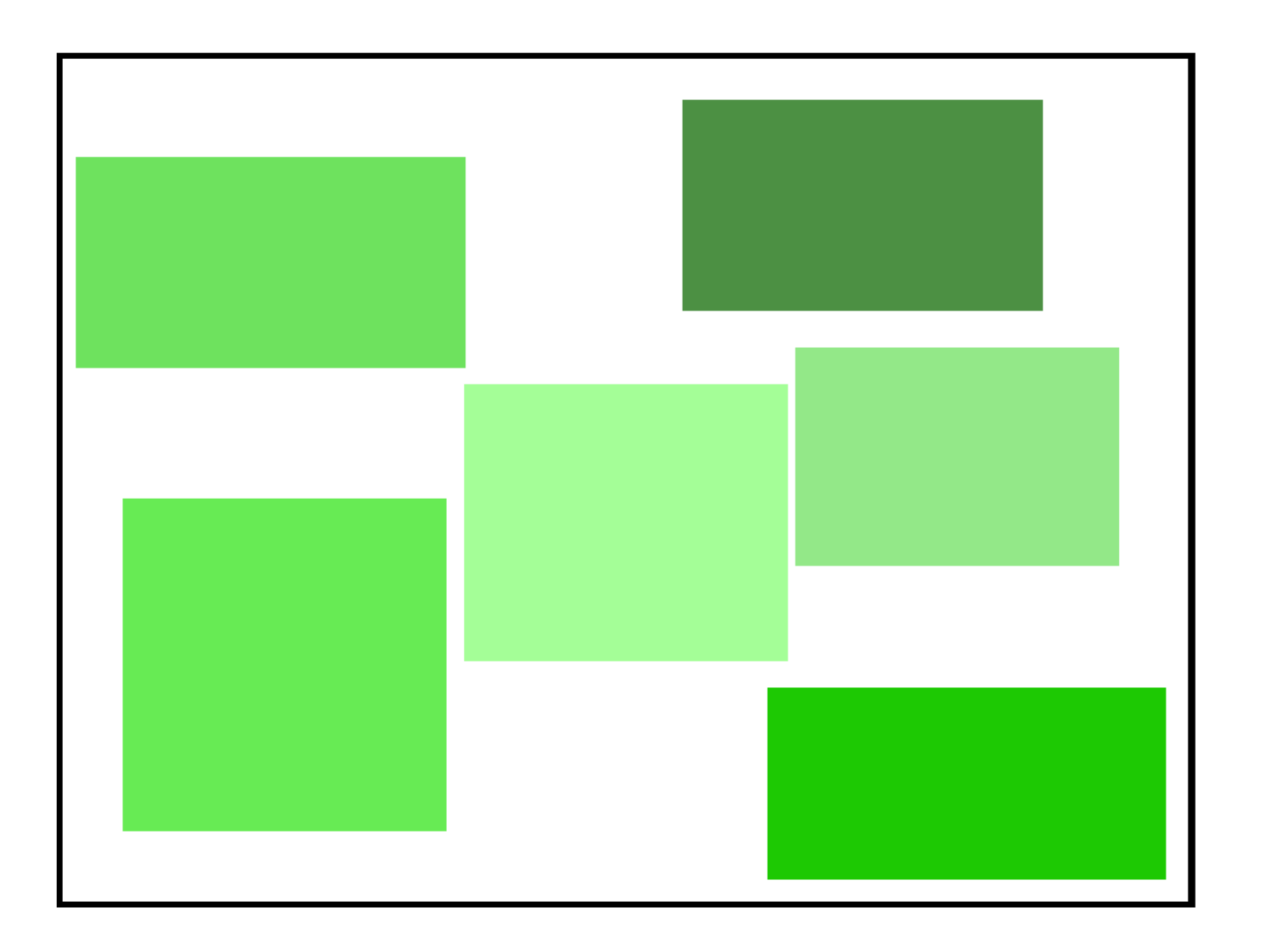

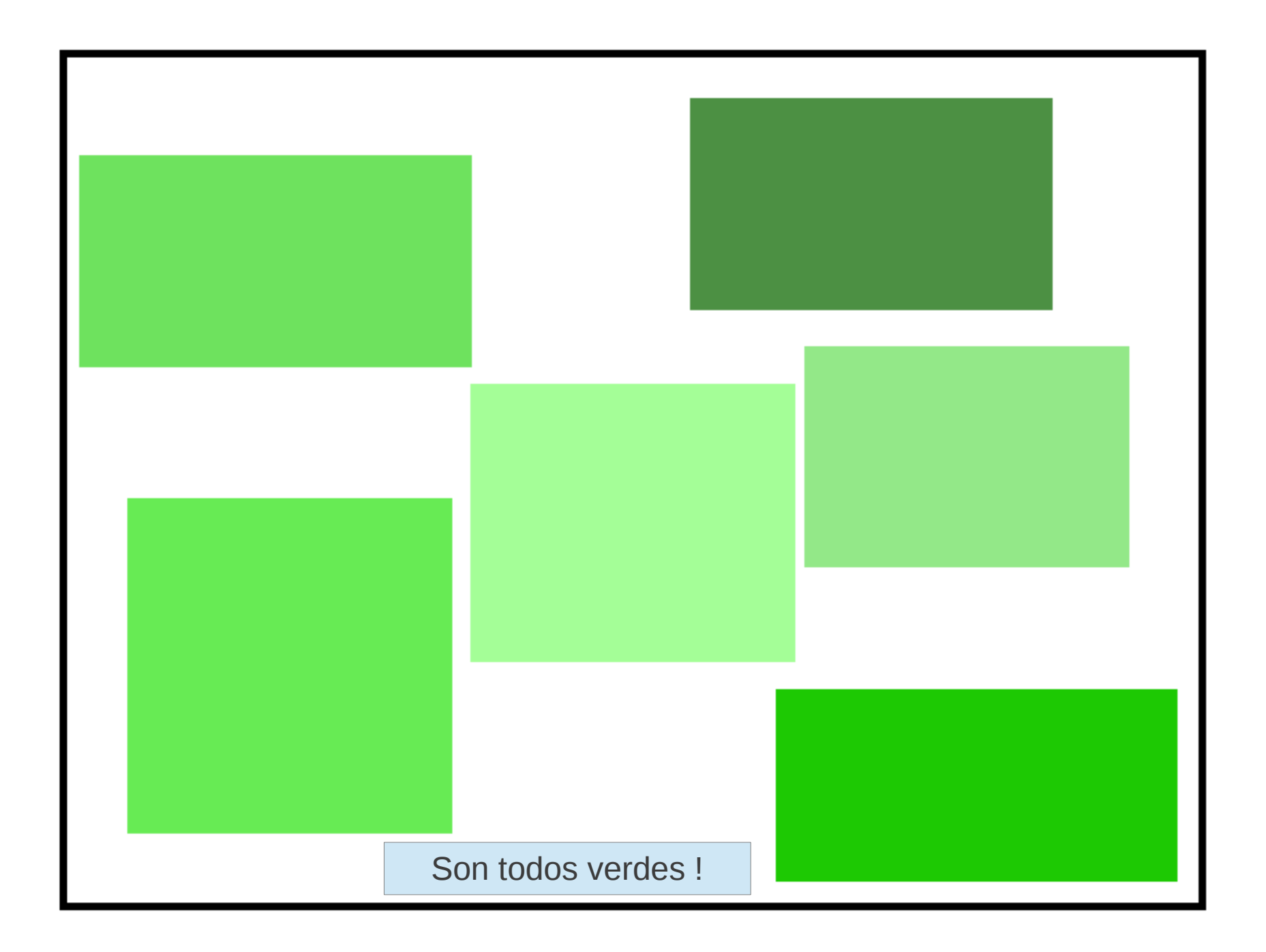

#### Hue (Tono)

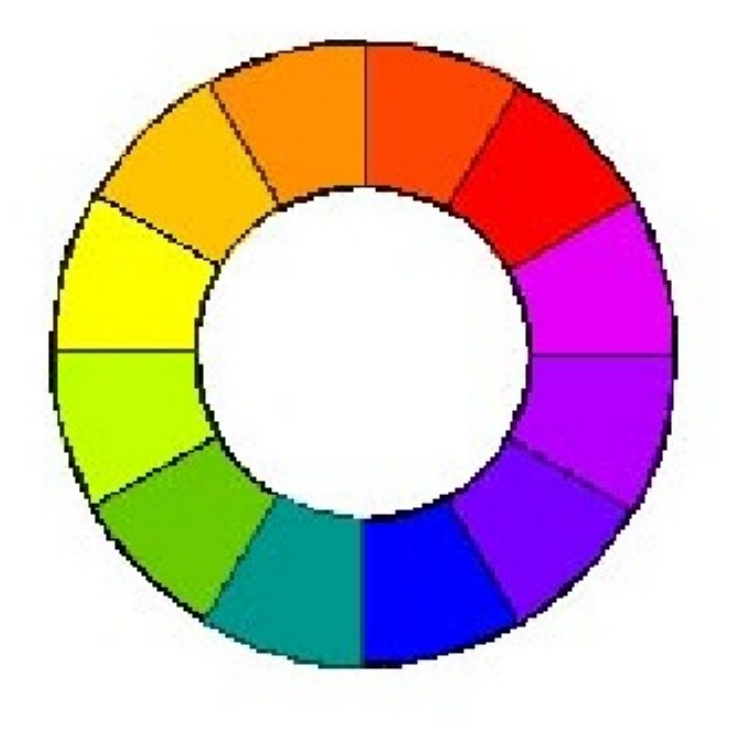

Itten color wheel

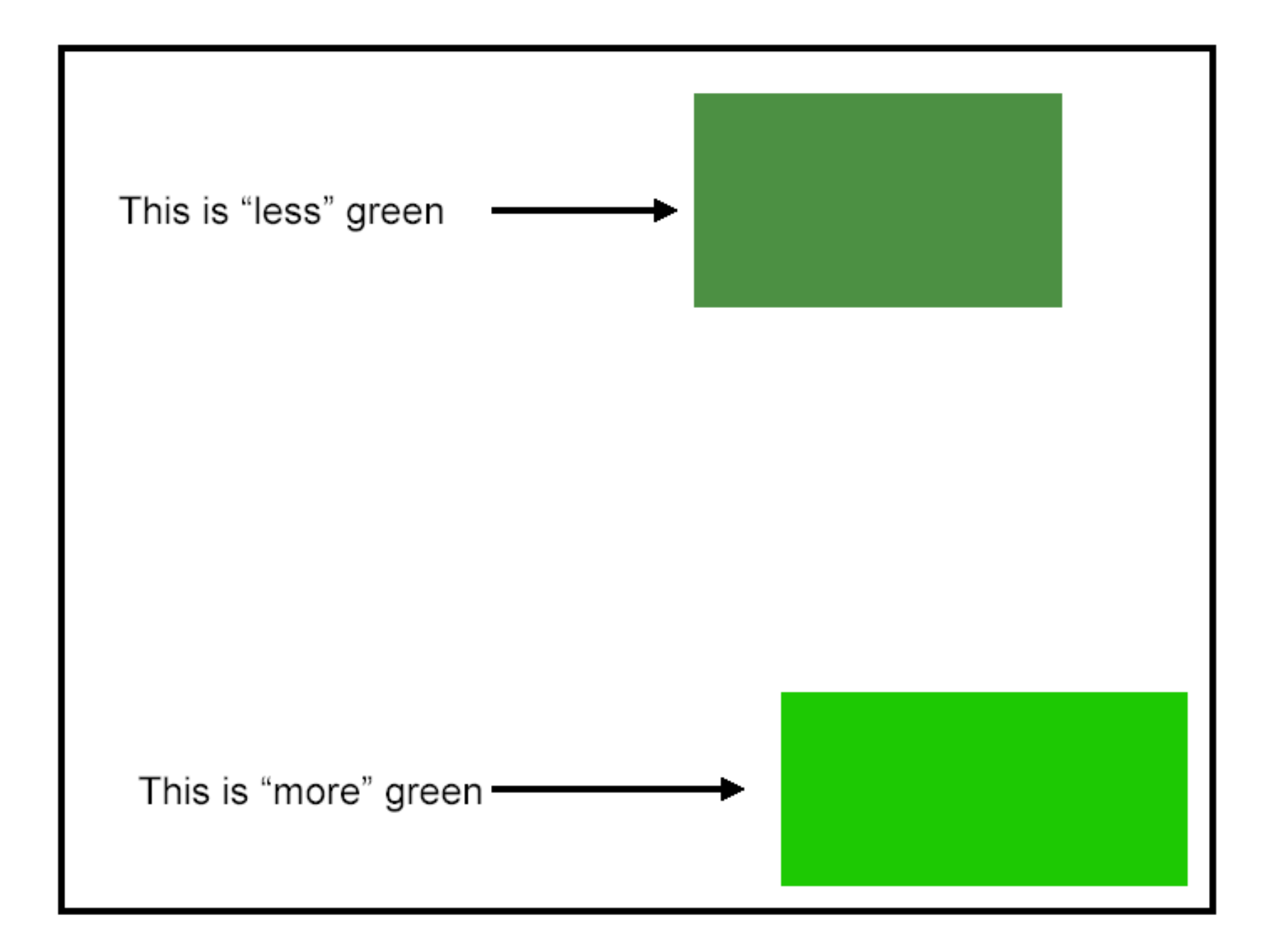

#### Saturación

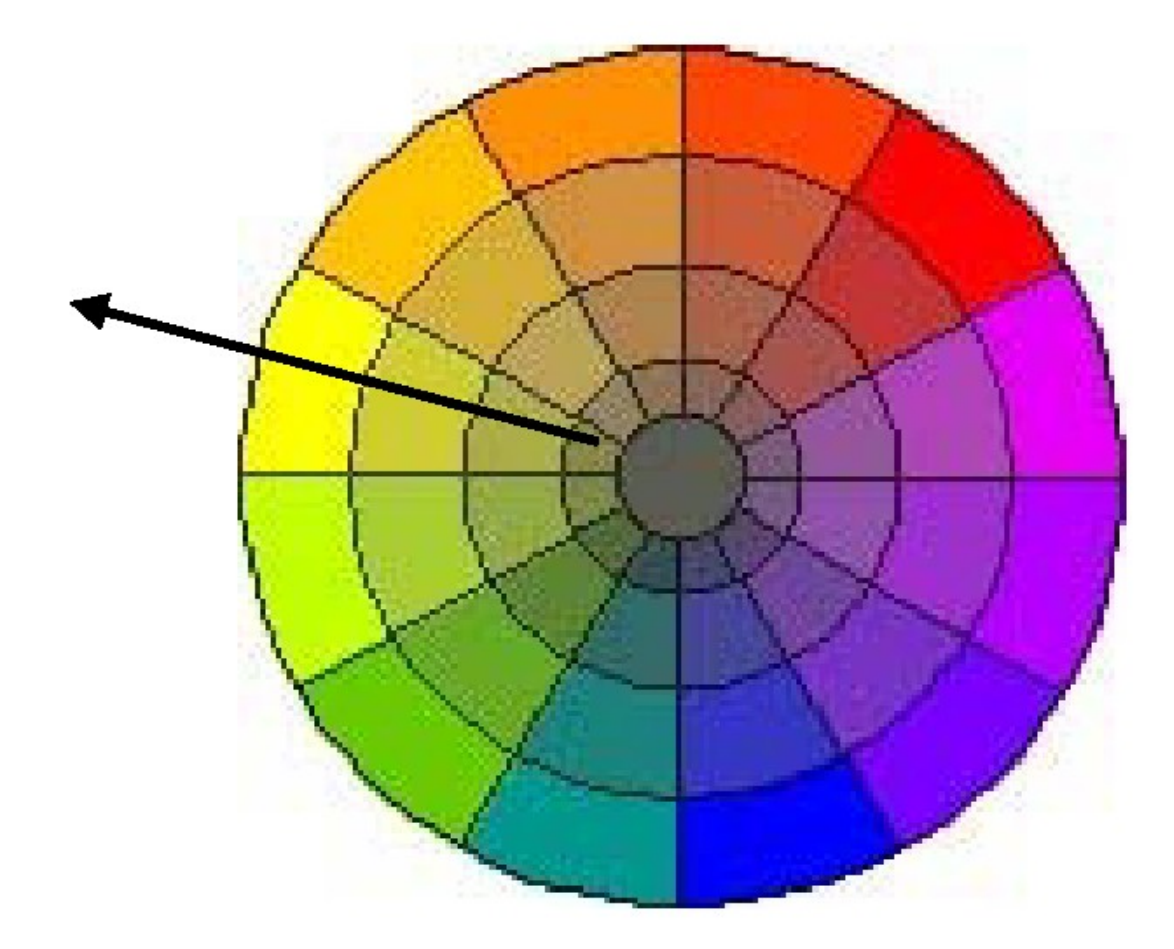

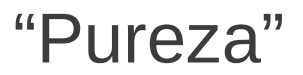

#### Mismo tono, diferente saturación

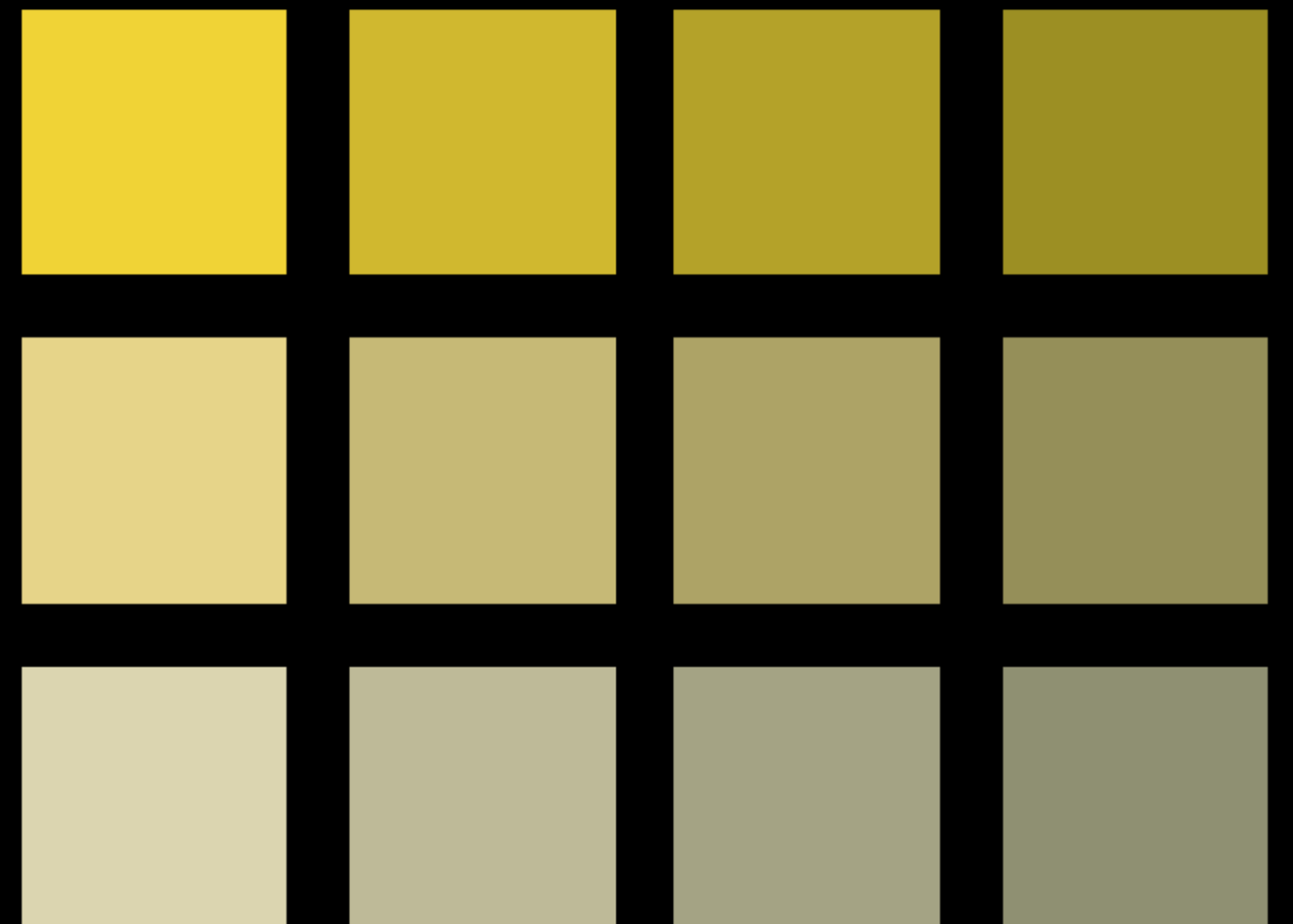

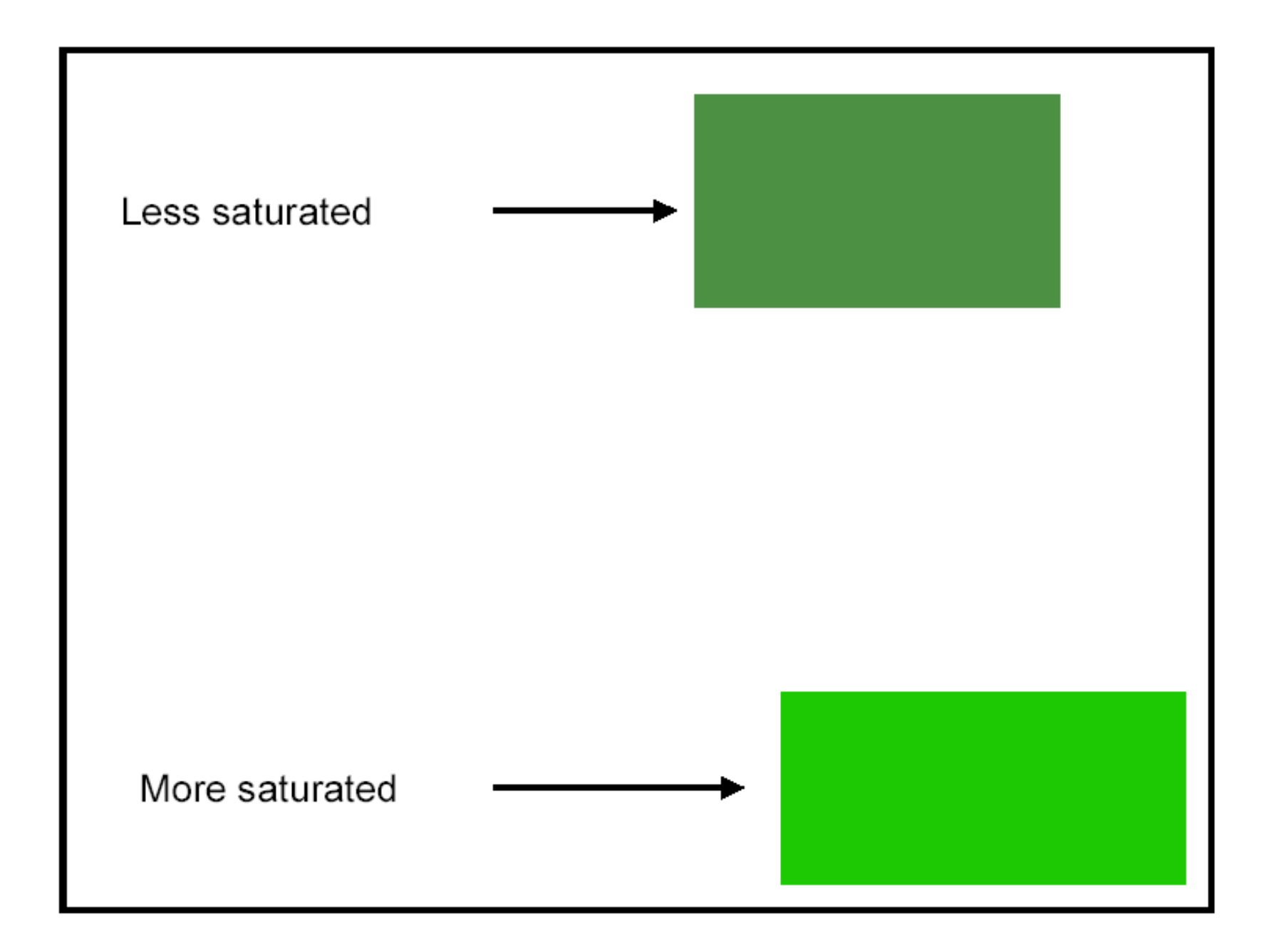

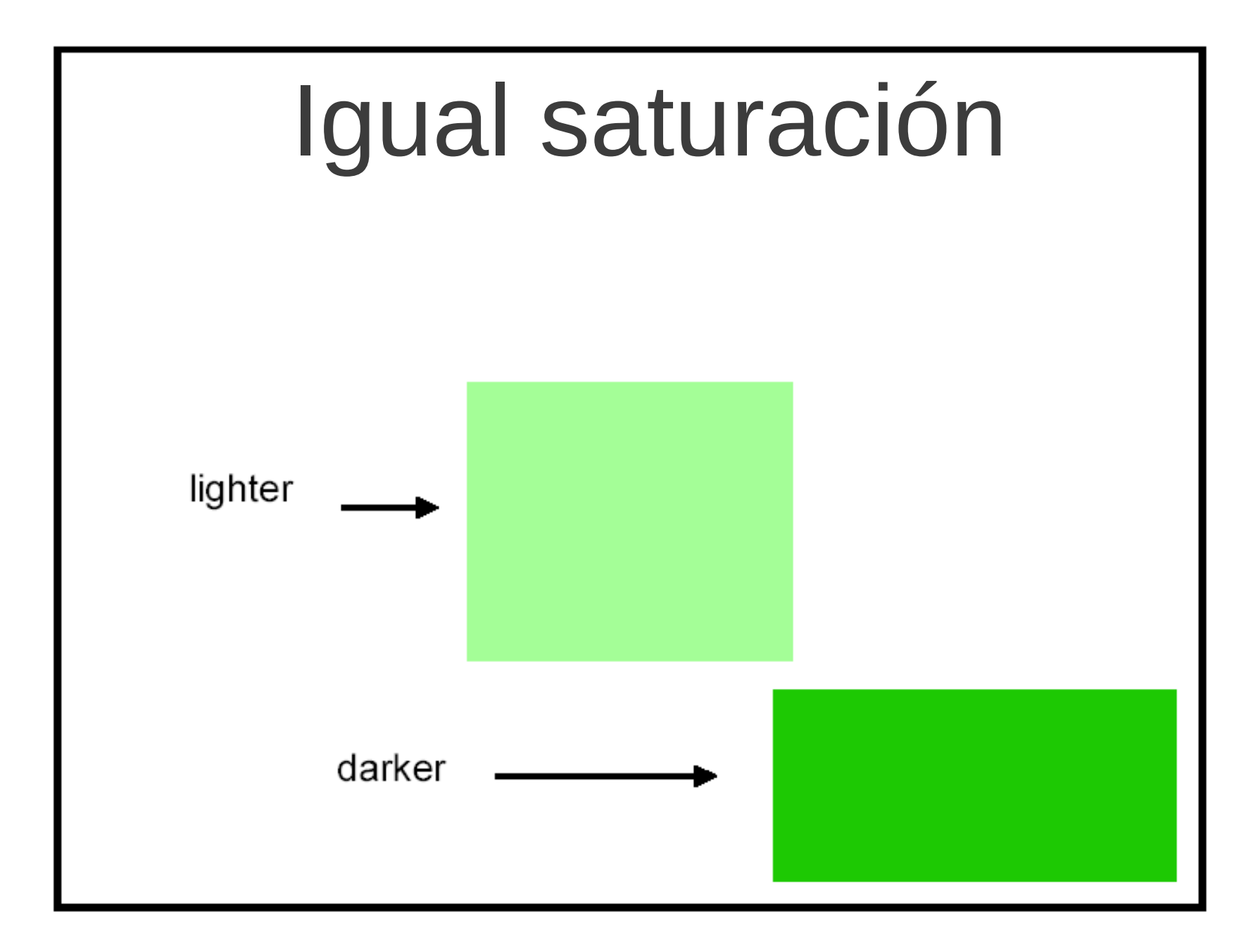

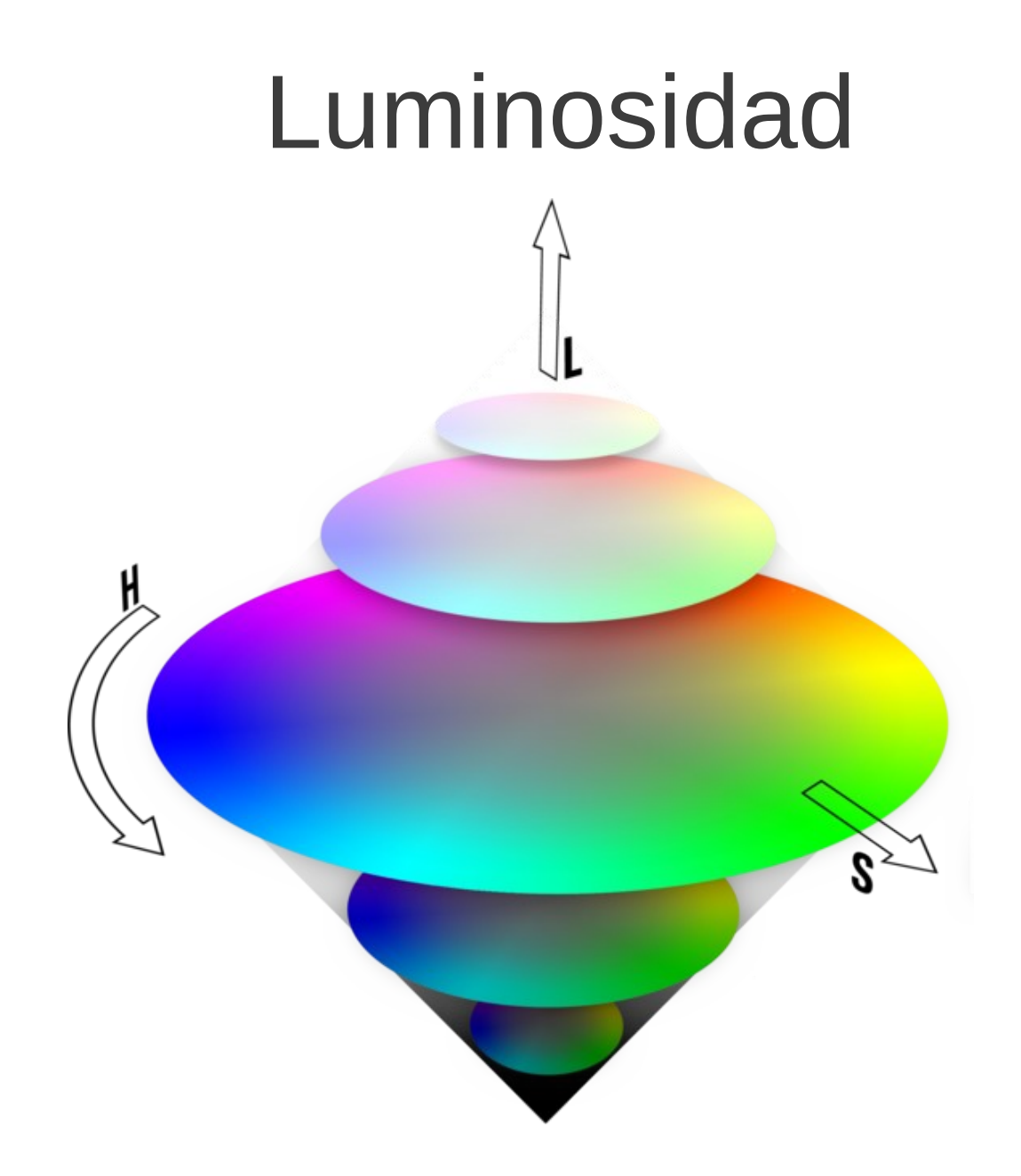

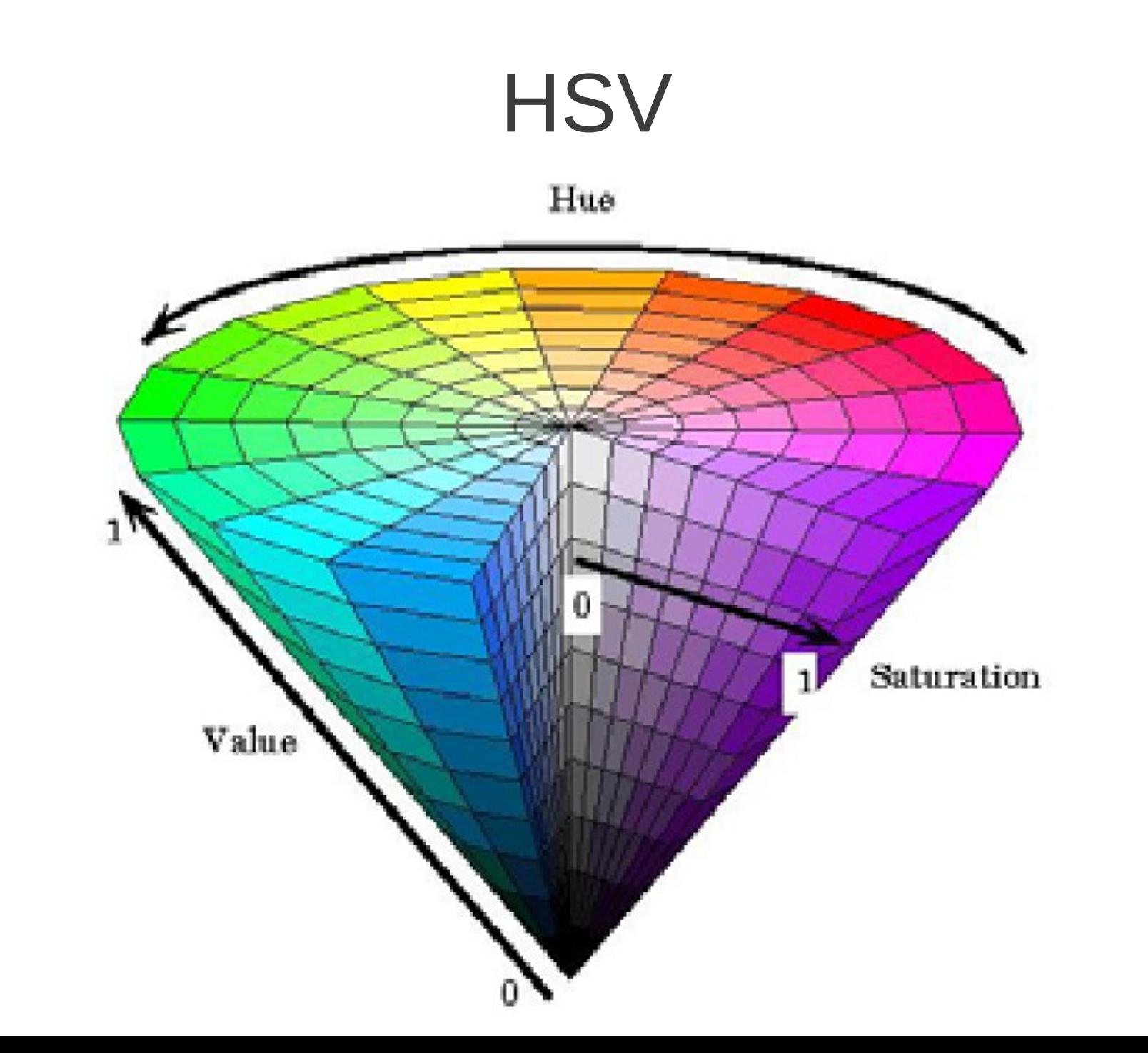

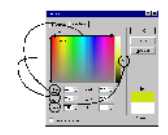

### Ventajas de espacios HSL o HSV

- En este espacio es más fácil
	- agrupar colores similares
	- separar los que es luminosidad (intensidad) de lo que es color (croma).
	- Ej. (ver eliminación de brillos):

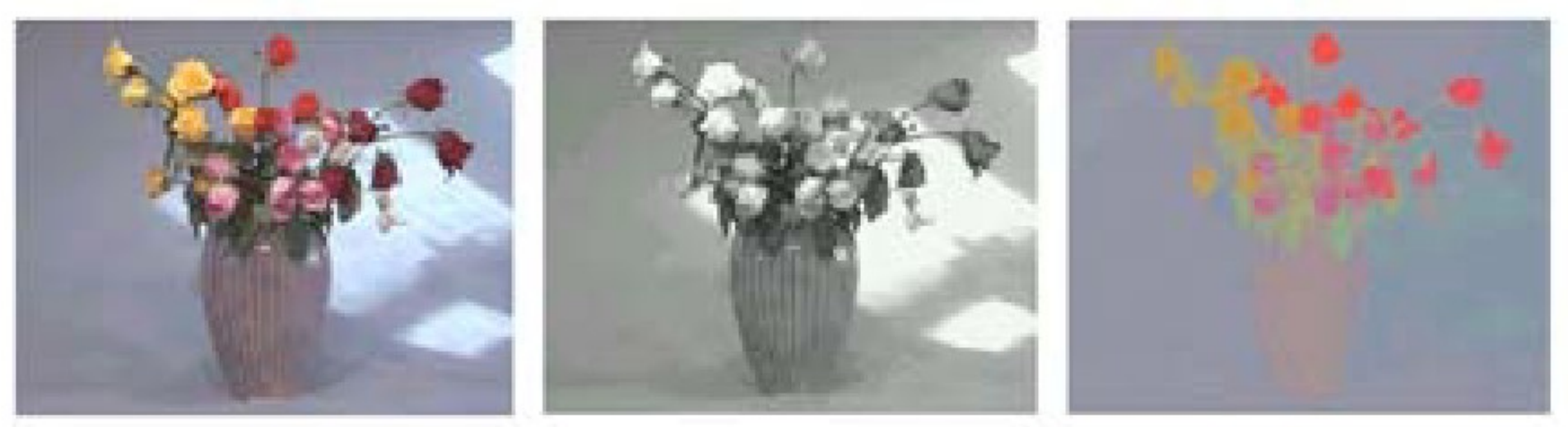

Imagen original Luminosidad Color y saturación

#### Detección de colores

- Aprender las variaciones de color de los objetos que se quieren detectar
	- Esto define una región en el espacio de color elegido
- Definir criterios que permitan separar la región del espacio (ej. umbrales)
- Para cada pixel de una imagen nueva, clasificar a qué región del espacio de color pertenece
	- Es del color de los objetos buscados o no

#### Ej. Detección de piel en RGB

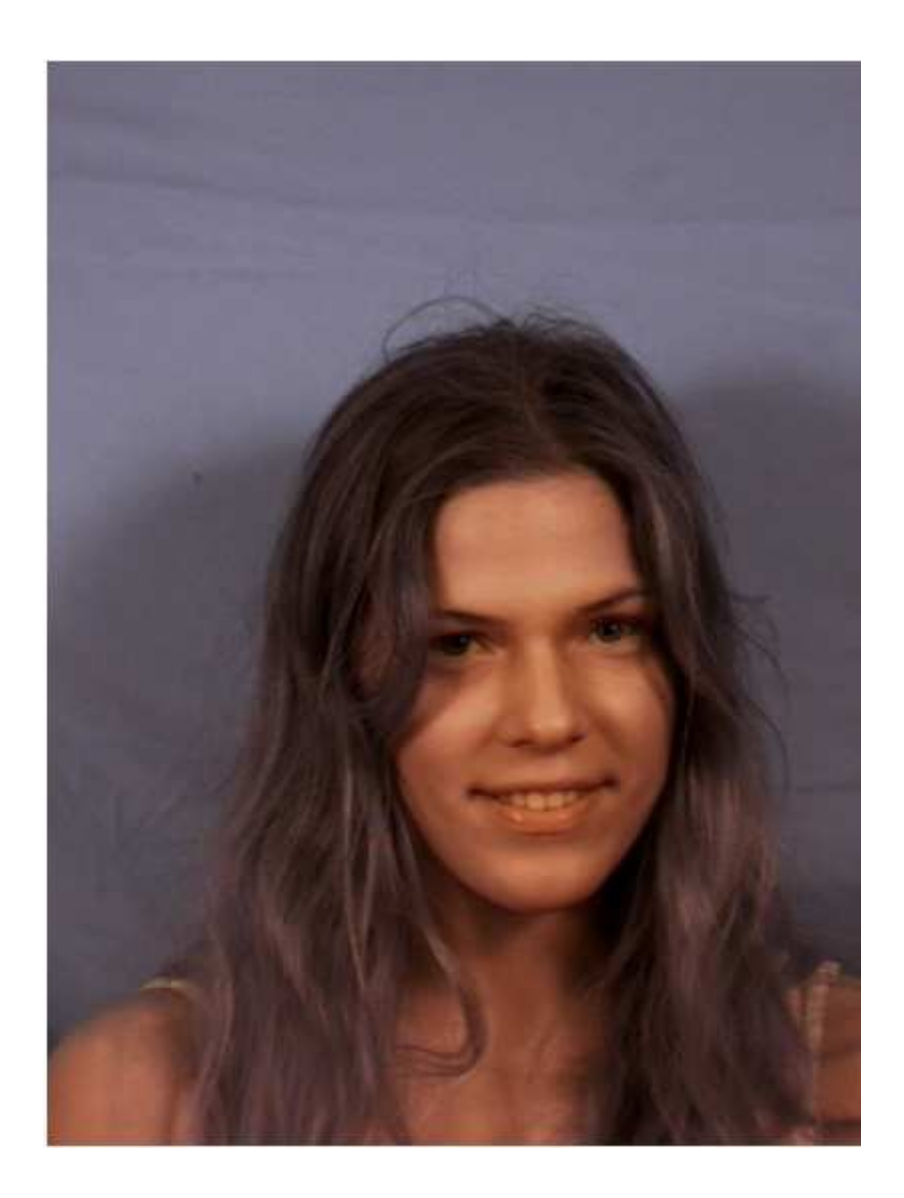

#### Histogramas para una cara

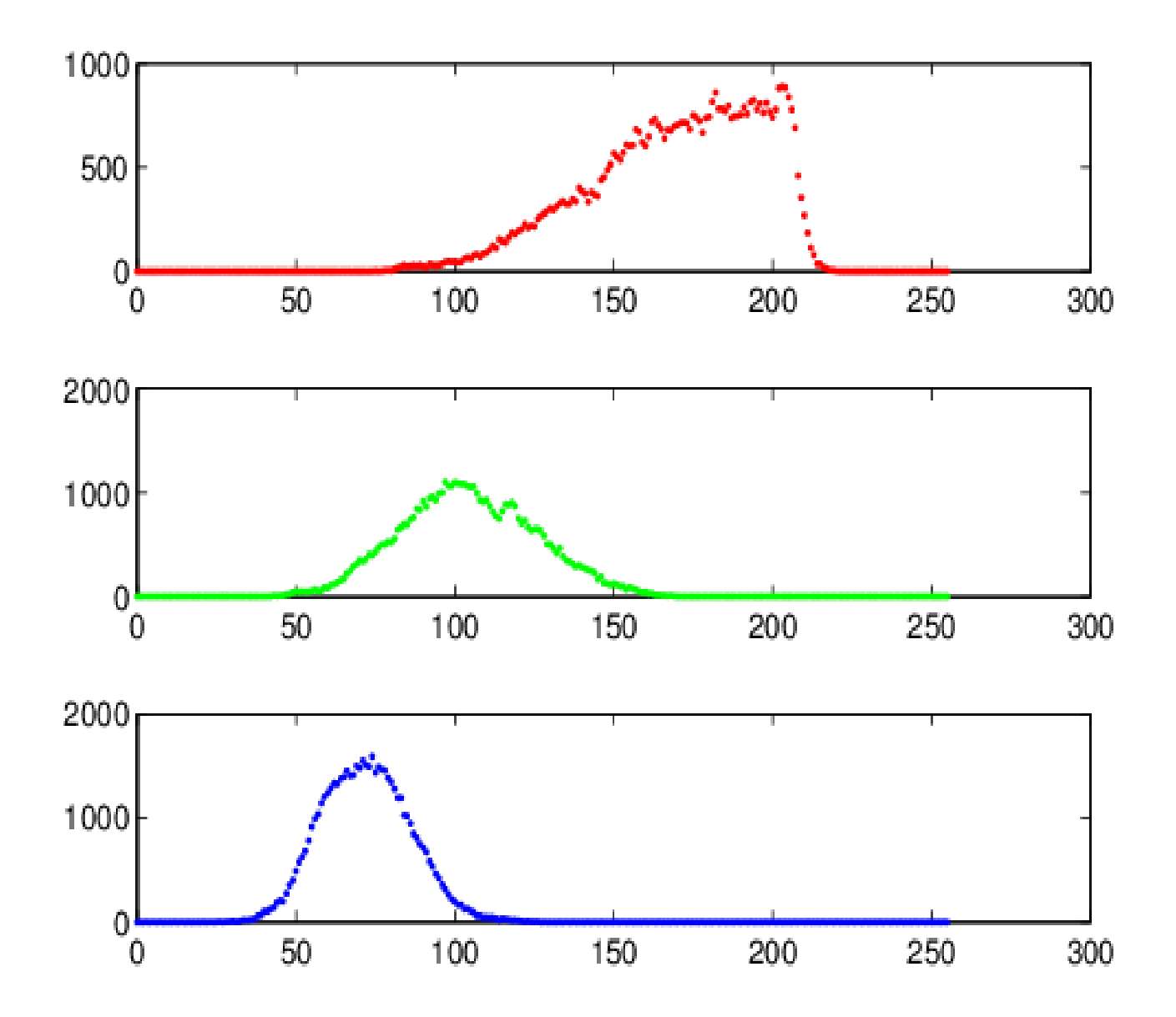

#### Muchas caras

- Variabilidad de los tonos de piel
- Cluster de todos los pixeles de todas las caras de una base en el espacio RGB

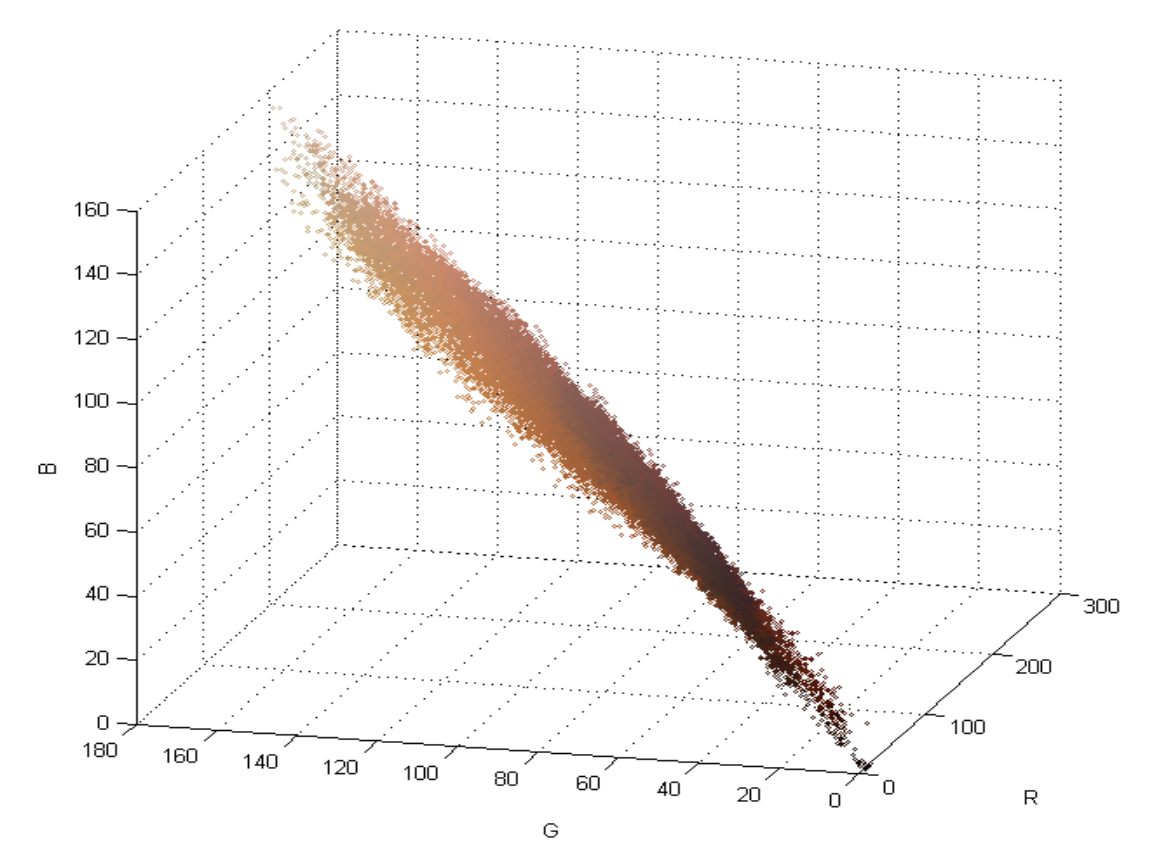

### Opciones para la clasificación

• Definir umbrales fijos. Ej.

 $(R > 95)$  &  $(G > 40)$  &  $(B > 20)$  & (max  $\{R, G, B\}$  – min  $\{R, G, B\}$  > 15) & (|R − G| > 15) & (R > G) &(R > B)

- Aprender de la estadística del cluster
	- Ej. matriz de covarianza va a indicar las relaciones entre los valores R, G y B del cluster

#### Detección

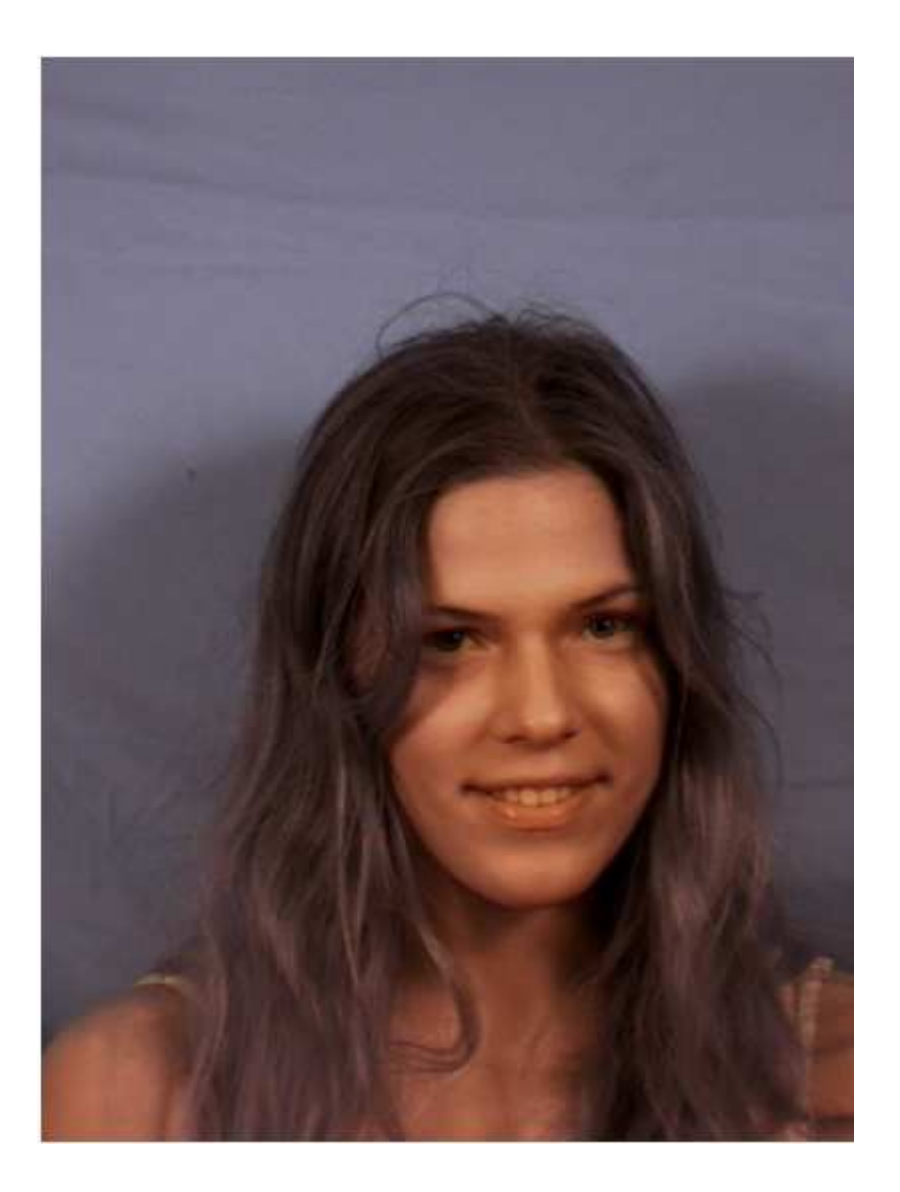

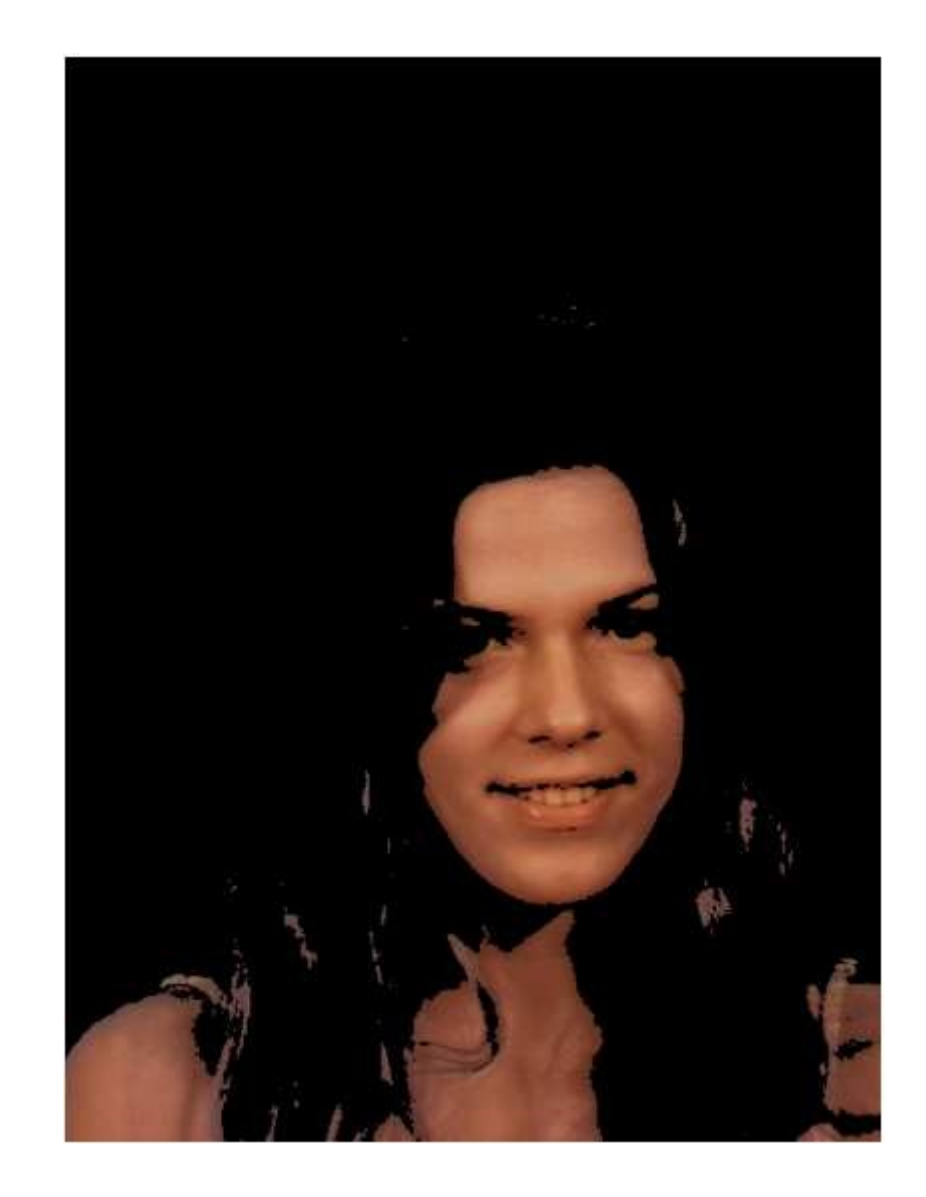